#### **LFSDATA\_STA**

Beginning of Module LFSDATA.

#### **REALUSERKEY**

#### PSU/GROUP/CLUSTER/ROTATION/LISTING/MULTI

*Note:* One random civilian person per household for age greater than 14 for specified rotation groups. The rotation groups used, change every month for the 2001 Survey. They are as follows: Feb. 1,3 (5 NFLD); March 2,4 (6 NFLD); April 3,5 (NNRLD); May 4,6 (2 NFLD); June 1,5 (3 NFLD); July 2,6 (4 NFLD); August 1,3 (5 NFLD); Sept. 2,4 (6 NFLD); Oct. 3,5 (1 NFLD); Nov. 4,6 (2 NFLD); Dec. 1,5 (3 NFLD). **FORCING THERE AND THE SECOND THE SECOND CONSULT AND CONSULTED AND CONSULTED ON THE DISTURBATION CONSULTS TREAT AND INTERFERENCE THE SECOND SHOWS FOR THE SECOND SHOWS FOR THE SECOND ONLY A SUBJECTIVE AND CONSULTS ARE ALSO** 

#### **PROVOFINT**

#### Province of interview

*Note:* Not used in processing.

#### **Info. REFMONTH**

Reference month = collection month - 1

*Note:* Not used in processing.

## **Info. DISTANCE**

```
DISTANCE CRITERIA: \oint \hat{P}R\hat{O}V\hat{O}FINT = Ontario then \triangleDISTANCE =40 Km (25 miles)else
\triangleDISTANCE = 80 Km
```
*Note:* Distance criteria.

**NEWMEMBER**

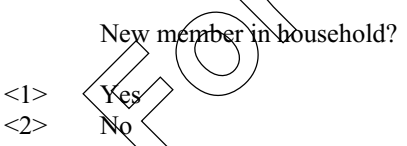

*Note:* Taken from LFS file.

### **TOTALMEM**

Number of household members in current month.

*Note:* Taken from LFS file.

#### **MEMLT15**

Number of household members under the age of 15 in current month.

#### *Note:* Taken from LFS file. **FULLNAME**

First name + last name. *Note:* Taken from LFS file. **Info. AGE** Age. *Note:* Taken from LFS file. **Info. GENDER** Gender. *Note:* Taken from LFS file. **LFSLANGUAGE** Language. *Note:* Taken from LFS file. **RESPID** Line number. *Note:* LFS person identifier (link to LFS demographic information) **LOCATIONPATH** Location path-detailed or province. *Note:* Not used in processing. Flag for location component to use. At present it is defaulted to new location component **First name + last name.**<br> **For information that is file.**<br> **GE**<br> **Age.**<br> **Factan from LFS file.**<br> **Factan from LFS file.**<br> **FACTA COLAGE**<br> **EXPIDER**<br> **COLAGE**<br> **Language.**<br> **Factan from LFS file.**<br> **D**<br> **Line number.**<br> **L** 

# **OUTCOME**

CTS Outcome Status.

#### **DECLARED\_TRIPS**

*Note:* Used internally only by application.

#### **REPORTEDTRIPS**

*Note:* Used internally only by application.

#### **CTSLANGUAGE**

*Note:* Used internally only by application.

#### **LFSDATA\_END**

End of Module LFSDATA.

# **VERIFYRESP\_STA**

Start of Module VERIFYRESP.

#### **IN\_N01**

INTERVIEWER: Are you talking to ^Info.FULLNAME, \\info.GENDER, ^Info.AGE?

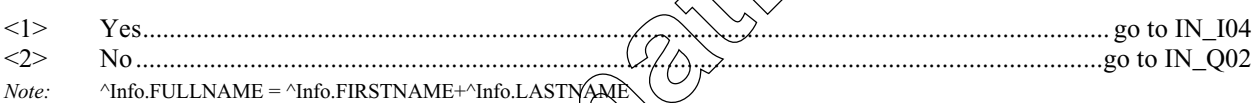

## **IN\_Q02**

^Info.FULLNAME has been selected from your household for the Canadian Travel Survey. Is ^Info.FULLNAME available?

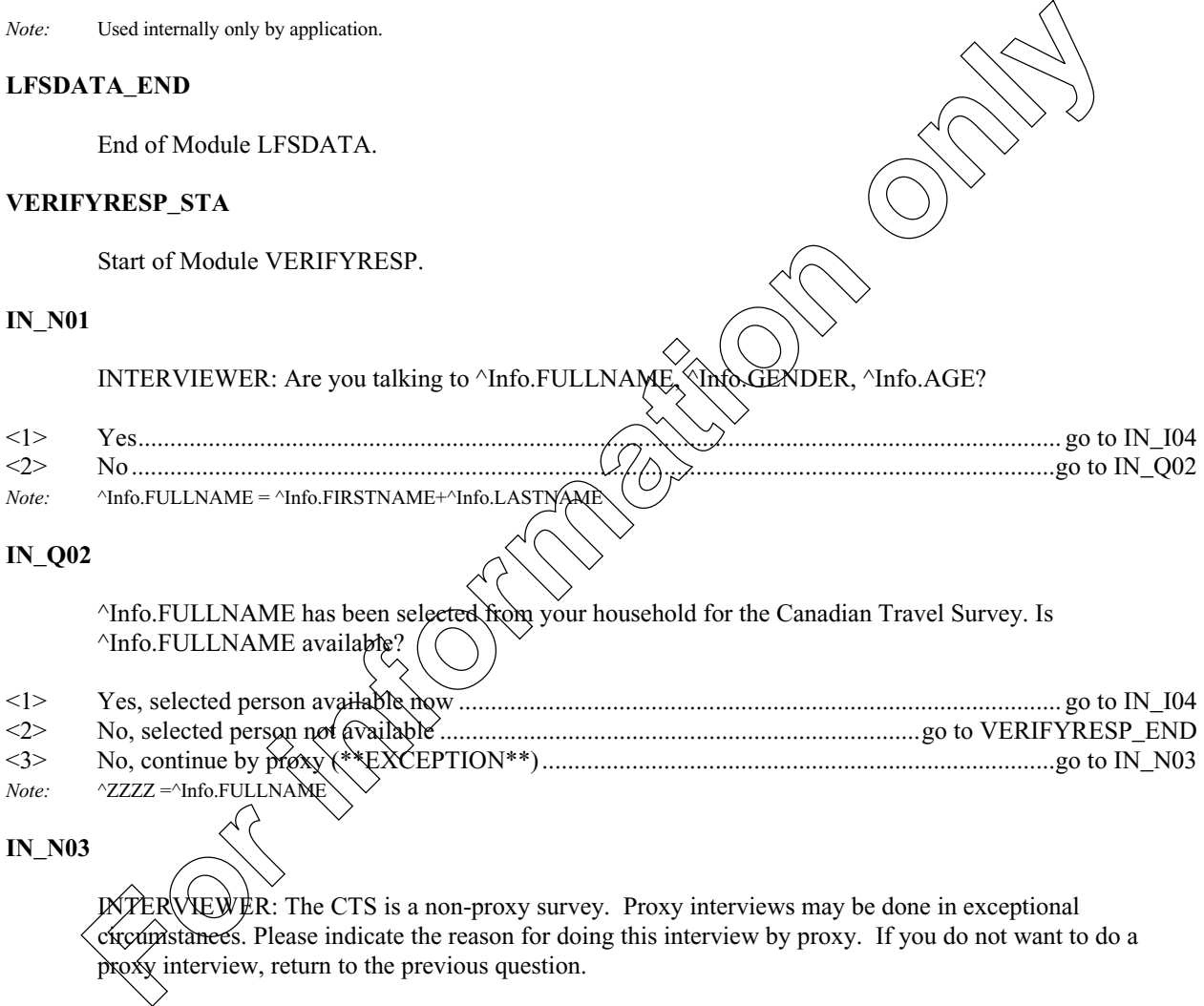

#### **IN\_N03**

ER  $\forall$ EWER: The CTS is a non-proxy survey. Proxy interviews may be done in exceptional circumstances. Please indicate the reason for doing this interview by proxy. If you do not want to do a proxy interview, return to the previous question.

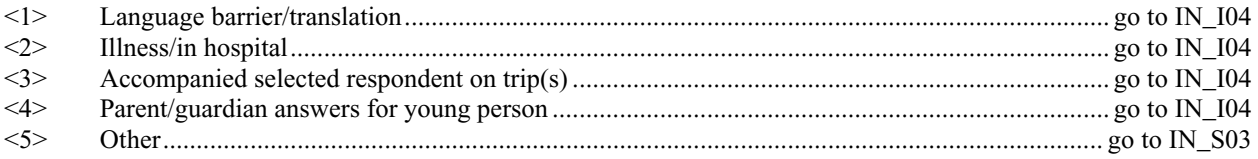

#### **IN\_S03**

INTERVIEWER: Specify other reason.

#### **IN\_I04**

You have been selected from your household for the Canadian Travel Survey which will obtain information on travel and tourism. While the survey is voluntary, your cooperation is important. As usual, your answers will be kept stricly confidential.

*Note:* If IN\_Q02 = 3 then INTERVIEWER: Please remember that trips to be reported must have been taken by  $\triangle$ FULLN INTERVIEWER: Press <enter> to continue.

#### **VERIFYRESP\_END**

If IN\_Q01 (Is respondent available) = 2 (No) then EXIT application to make appointment. End of Module VERIFYRESP.

#### **TRIPCOUNTEST\_STA**

Start of Module TRIPCOUNTEST

#### **IN\_Q04**

I would like to ask a few questions about any trips you took which ended in ^Info.REFMONTH. Please exclude: any trips you took as a member of an operating crew of a bus, plane, truck, ship, etc., commuting to your usual place of work or school, or moving to a new residence. Please include: all trips taken for reasons such as visiting friends and relatives, pleasure, personal or business trips.

*Note:* If IN\_Q02 = 3 then INTERVIEWER: Please remember that trips to be reported must have been taken by ^FULLNAME. INTERVIEWER: Press <Enter> to continue.

### **IN\_Q05**

Did you take any trips of one night or more which ended in ^Info.REFMONTH? INTERVIEWER: Please remember that trips to be reported must have been taken by ^FULLNAME.

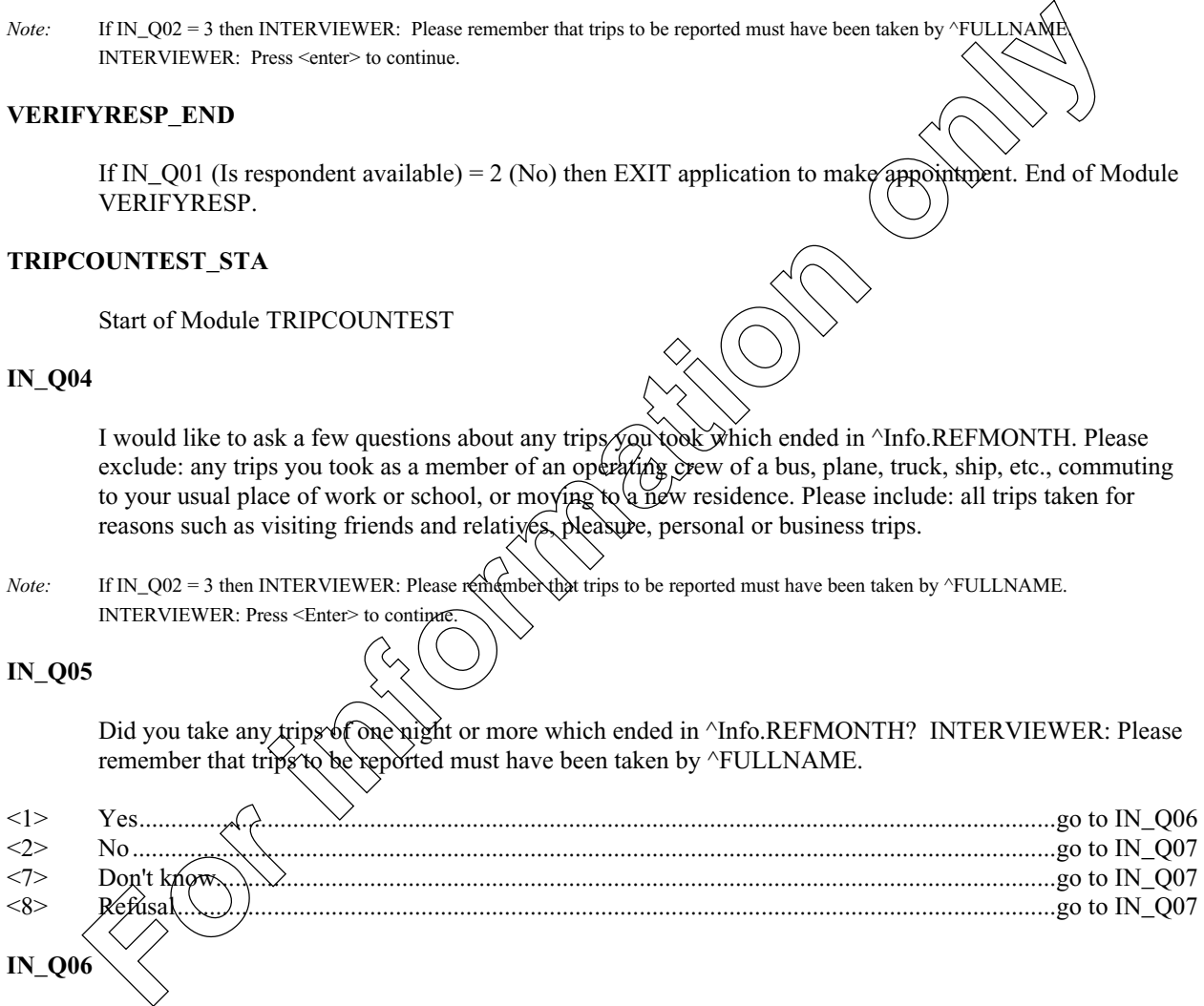

**IN\_Q06**

How many? (overnight trips) [Min: 1 Max: 40]

<97> Don't know

<98> Refusal

*Note:* First response to IN\_Q06 stored in IN\_Q06A.

## **IN\_Q07**

Did you take any same day trips of at least  $\land$ Info.DISTANCE or more, one way, in  $\land$ Info.REFMONTH?

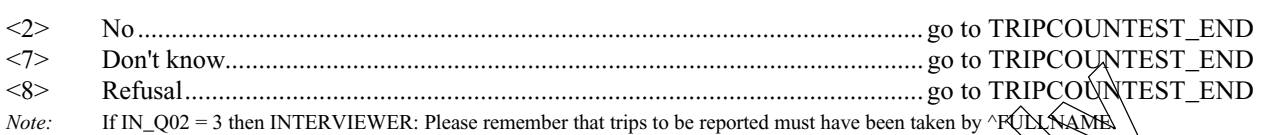

#### **IN\_Q08**

How many? (same day trips) [Min: 1 Max: 40]

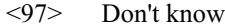

- <98> Refusal
- *Note:* First response to IN\_Q08 stored in IN\_Q08A

#### **IN\_Q09**

I would now like to ask you some questions about your trip. INTERVIEWER: Press <Enter> to continue.

#### **TRIPCOUNTEST\_END**

If (IN\_Q06 (Number of overnight trips)  $\geq$  (i) OR (II) OR (Number of same day trips) > 0) then TookTrip. If  $(IN\_Q06$  (Number of overnight trips)  $\leq$  0) AND  $(IN\_Q08$  (Number of same day trips) = 0) then NoTrips. (See Value 1 in ORIGIN\_§TA) End>of Module TRIPCOUNTEST.

#### **ORIGIN\_STA**

Start of Module ORIGIN; If TookTrip(IN\_Q06 (Number of overnight trips) > 0) OR (IN\_Q08 (Number of same day trips) >  $\hat{Q}$ )  $\hat{A}^N$  $\hat{D}^N$  $\hat{C}^N$  $\hat{S}$ NEWMEM (New member in household - LFSData module) = 1(Yes)) Then NewMem\_Trip. (See Value 2). If TookTrip (IN\_Q06 (Number of overnight trips) > 0) OR (IN\_Q08 (Number of same day trips) > 0) AND (Info.ISNEWMEM (New member in household - LFSData module)  $= 2$  (No)) Then RegMem\_Trip. (See Value 3) **For information**<br> **For information**<br> **For information**<br> **For information**<br> **For information**<br> **For information**<br> **For information**<br> **For information**<br> **For information**<br> **For information**<br> **For information**<br> **For informat** 

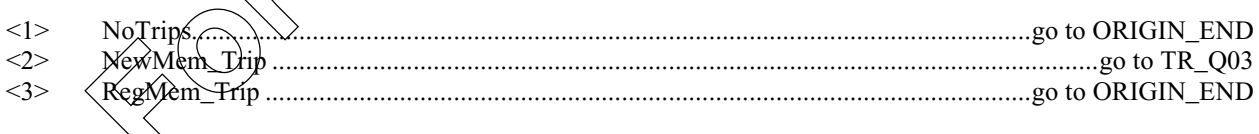

 $TR_Q03$ 

Did this trip originate in Canada?

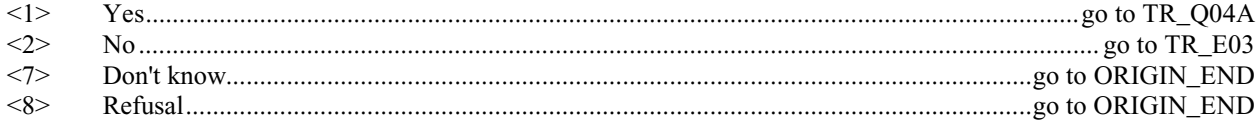

#### **TR\_E03**

This reported trip is ineligible. Please correct the number of trips.

#### *Default Next Question:* **ORIGIN\_END**

*Note:* If TR\_Q03(Trip originate in Canada) = No(2) Then pop-up: This reported trip is ineligible. Please correct the number of trips. If suppressed then go to TR\_Q67.

#### **TR\_Q04A**

Where did you live when you took this trip? Please give me the name of the city or town and the province? INTERVIEWER: Enter the city. **France Control only a summanned in the summanned in the summanned in the summanned in the summary of the summanned only the summary of the summary of the summary of the summary of the summary of the summary of the summary** 

- <7> Don't know
- Refusal

#### **TR\_N04B**

INTERVIEWER: Please enter province or territory where respondent lived.

- <10> Newfoundland
- <11> Prince Edward Island
- <12> Nova Scotia
- New Brunswick
- <24> Quebec
- Ontario
- <46> Manitoba
- <47> Saskatchewan
- <48> Alberta
- <59> British Columbia
- <60> Yukon<br>
<61> Northw
- Northwest Territo
- <62> Nunavut
- $\langle 97 \rangle$  Don't Know<br> $\langle 98 \rangle$  Refusal Refusal

**ORIGIN** 

End of Module ORIGIN.

# **DESTINATION\_STA**

Start of Module DESTINATION; If (IN\_Q06 (Number of overnight trips: TripCountEst module) = 0) AND (IN\_Q08 (Number of same day trips: TripCountEst module) = 0) then NoTrips. (See Value 1) Note: In the previous module, those who took trips had to be split into regular members and new household members because Origin information is needed for new members. Now that the information is obtained TookTrip may now represent all individuals who took trips (i.e. NewMem\_Trip = RegMem\_Trip = TookTrip).

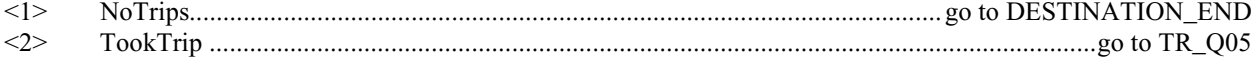

What was your destination on this first trip? Was it in...? INTERVIEWER: If the respondent went to more than one place on this trip, enter the name of the place that is furthest from their home.

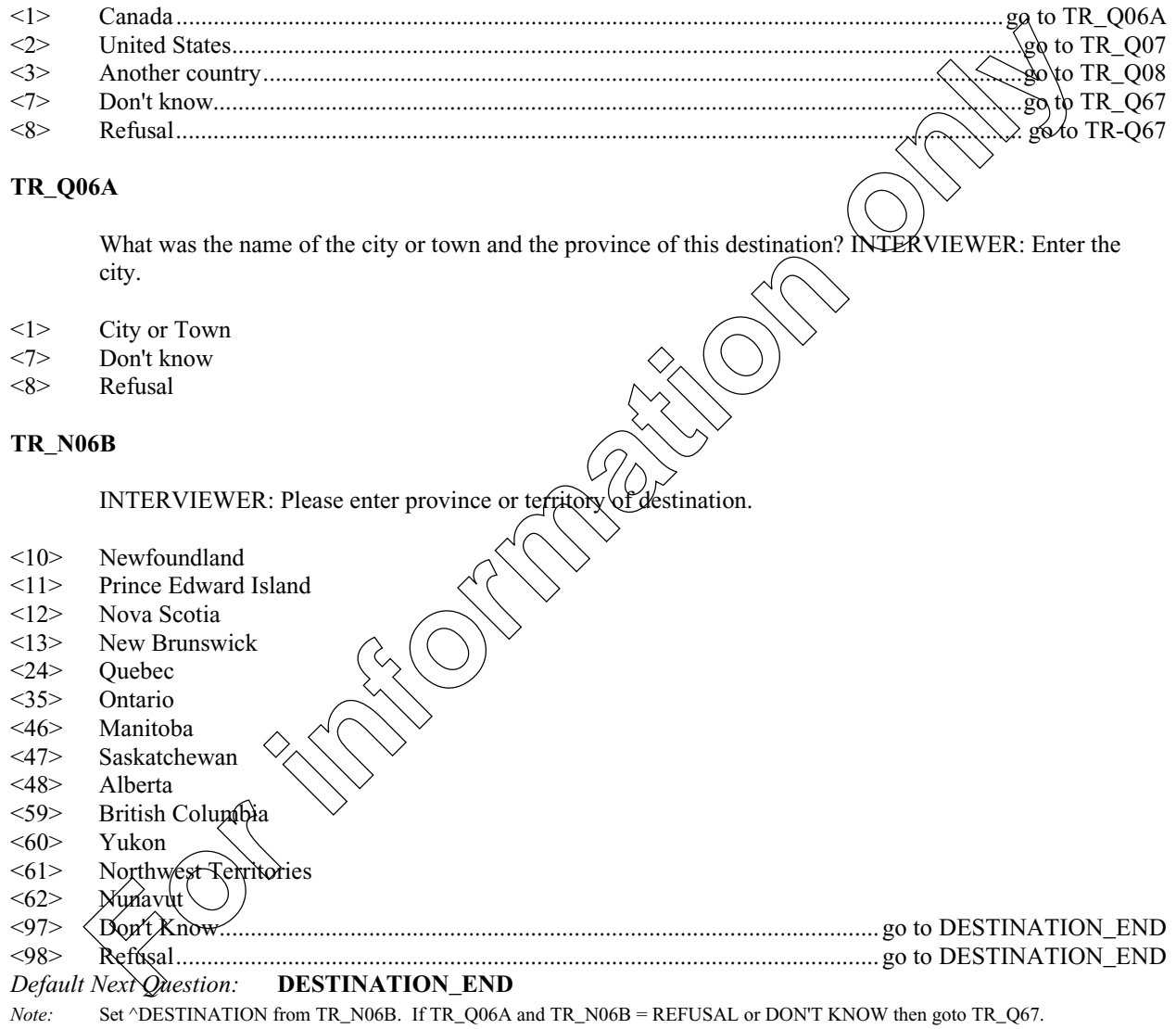

What was the name of the state of this destination? INTERVIEWER: If state is not known, probe for city name.

<1> State <7> Don't know <8> Refusal *Default Next Question:* **DESTINATION\_END** *Note:* Set ^DESTINATION from TR\_Q07. If TR\_Q07 = DON'T KNOW or REFUSED, Set ^DESTIN **TR\_Q08** What was the country of this destination? INTERVIEWER: If country is not known, problem for continent or major city. <1> Name of country <7> Don't know <8> Refusal *Default Next Question:* **DESTINATION\_END** *Note:* Set ^DESTINATION from TR\_Q08. If TR\_Q08 = DON'T KNOW or REFUSED, Set ^DESTINATION to "YOUR **DESTINATION\_END** End of Module DESTINATION. **DISTANCE\_STA** Start of Module DISTANCE; If  $(\hat{N} \setminus \hat{Q} \setminus \hat{Q})$  (Number of same day trips: TripC  $\hat{R}$  then No Trips: See Value 1). If (TR\_C  $\hat{R}$  $(IN_Q08$  (Number of same day trips:  $T$ rip $C$  then  $M$  then NoTrips. See Value 1). If (TR\_Q05) (What was destination:  $Desithation$  module) Refusal))  $T$  Unknown\_Destination (See Value 2). <1> NoTrips.......................................................................................................................go to DISTANCE\_END <2> Unknown\_Destin ........................................................................................................go to DISTANCE\_END **TR\_Q09** About home was from  $\Omega$  from  $\Omega$ . [Min: 0 Max: 22500]  $\langle 99997 \rangle$  Don't Refusa Refusa and the contract of DISTANCE END <99998> Refusal..........................................................................................................go to DISTANCE\_END **TR\_N10 ERVIEWER: Kilometr** TERVIEWER: Please enter whether distance is given in kilometres or miles. <1> Kilometres  $\langle 2 \rangle$  Miles Don't know Refusal **For instead of Module DISTANCE of the second and the second of the second second second second second second second to the second of the second second second second second second second second second second second second** 

#### **DISTANCE\_END**

End of Module DISTANCE.

#### **NUMPEOPLE\_STA**

Start of Module NUMPEOPLE; If (IN\_Q06 (Number of overnight trips: TripCountEst module) = 0) AND  $(IN_Q08$  (Number of same day trips: TripCountEst module) = 0) then NoTrips. (See Value 1). If  $(TR_Q05$ (What was destination: Destination module)=8 (Refusal)) Then Unknown\_Destin (See

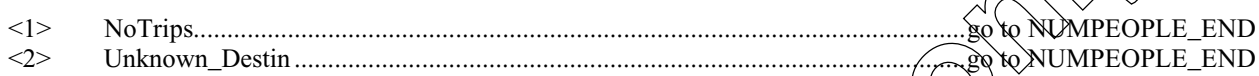

#### **TR\_Q11**

Including yourself, how many persons now living in this household went on this trip? [Min: 1 Max: 40]

- <01> One\_Person
- <97> Don't know..............................................................................................................go to NUMPEOPLE\_END <98> Refusal....................................................................................................................go to NUMPEOPLE\_END

*Note:* If TR\_Q11=01 or (TR\_Q11 > 1 and MEMLT15 = 0) then goto  $\overline{fR}$ ,  $\overline{Q}$  (3)  $\alpha$  then goto TR\_Q12. 0 is not a valid answer, must be at least 1. Soft edit TR\_Q11 must be equal or less than ^TOTALMEM. If pot, Pop-Up: Number of people on this trip is greater than number of members in dwelling. If TOTALMEM = 1 then goto NUMPEOPLE\_END. Start of Module NUMPEOPLE; If (IN\_Q06 (Number of overnight trips: TripCountEst media) = 0)<br>
(What was destination solution on dule) = 5) (hence New Proposition module) = 0) than Norting. (See Value 2b)<br>
(What was destinat

#### **TR\_C12**

If  $\Lambda$ Info.MEMLT15 is greater than 0 then go to NUMPEOPLE\_END.

### **TR\_Q12**

How many of these people were under the age of 15? [Min: 0 Max: 39]

# <97> Don't know

<98> Refusal

*Note:* Soft edit TR\_Q12 must be equal or less than ^MEMLT15 and equal or less than ^TR\_Q11 minus 1. if not, Pop-Up: Number of people younger than 15 on this trip is greater than the number of members who are less than 15 in the dwelling.

# **TR\_E12**

Number entered is greater than number of persons under age 15 now living in this household.

*Note:* Range is 00:39.

#### **NUMPEOPLE\_END**

End of Module NUMPEOPLE.

# **NUMNIGHTS\_STA**

Start of Module NUMNIGHTS; If (IN\_Q06 (Number of overnight trips: TripCountEst module) = 0) AND (IN\_Q08 (Number of same day trips: TripCountEst module) = 0) then NoTrips. (See Value 1). If (TR\_Q05 (What was destination: Destination module)=8 (Refusal)) Then Unknown\_Destin (See Value 2).

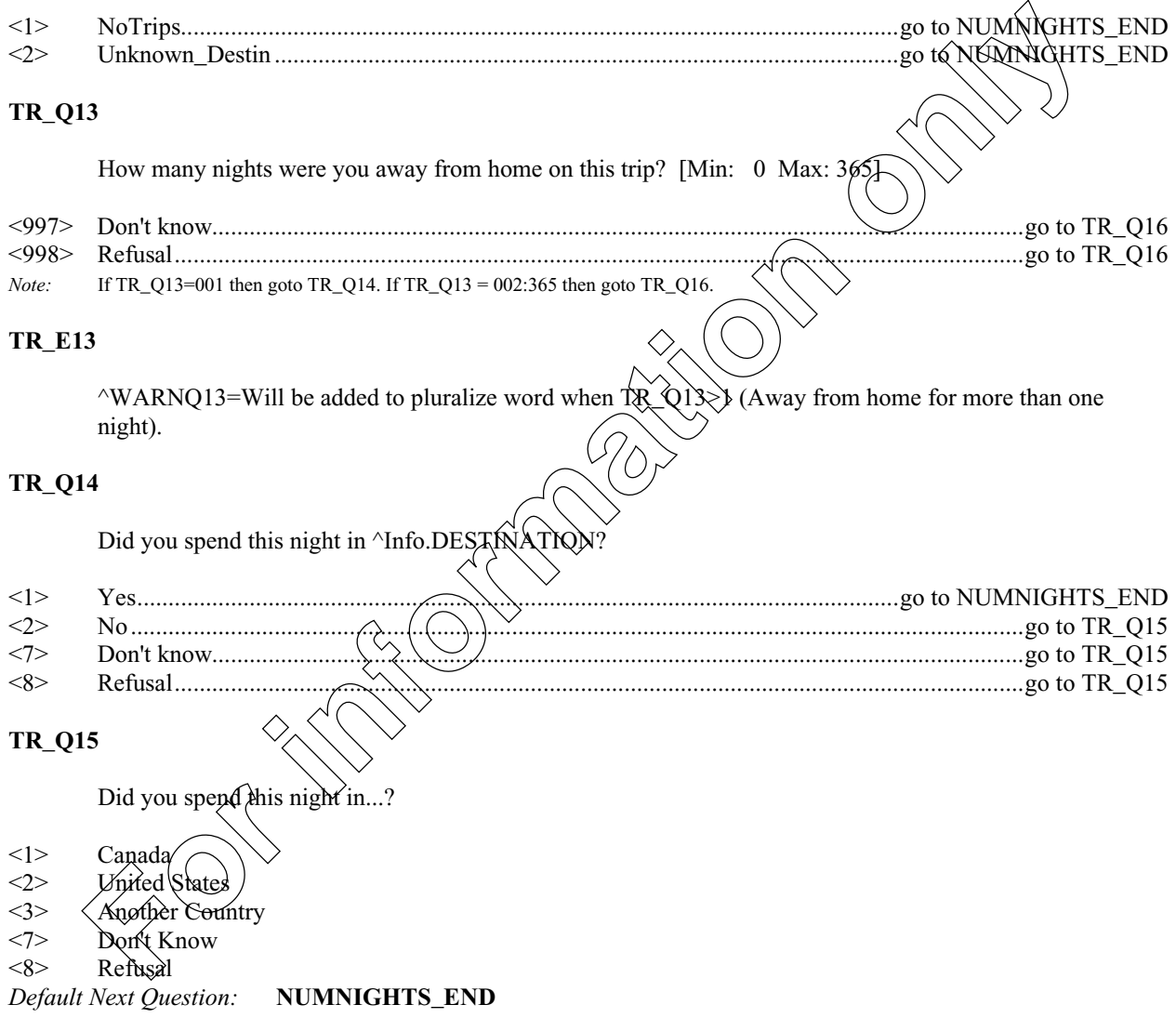

# **TR\_Q16**

Did you spend all of these nights in  $\land$ Info.DESTINATION?

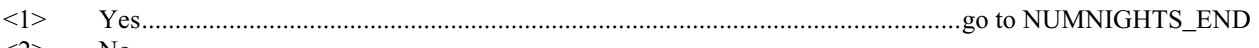

- $\langle 2 \rangle$  No<br> $\langle 7 \rangle$  Dor Don't know
- <8> Refusal

Did you spend all of these nights in Canada?

<1> Yes..........................................................................................................................go to NUMNIGHTS\_END  $\langle 2 \rangle$  No <7> Don't know <8> Refusal *Note:* If TR\_Q17=Yes, MultipleNights(TR\_Q13)=Nights\_Canada(TR\_Q18) Set ^Info.NGHTCAN from **TR\_Q18** How many, if any, of these nights did you spend in Canada? [Min: 0 Ma <997> Don't know <998> Refusal *Note:* TR\_Q18=Nights\_Canada Range is 000:365. If TR\_Q18=000 goto TR\_Q19. If  $\mathbb{R}$ \_Q18=001:365 nights then got LO\_Q01. If Canadian nights reported  $\sim$  TR\_Q18 then pop-up: Nights reported spent in Canada  $\gg$  nights ared sp **TR\_Q19** How many, if any, of these nights did you spend in the United States. Max: 365] <997> Don't know <998> Refusal *Note:* TR\_Q19=Nights\_USA If Nights\_USA + Nights\_Canada > Multiple Nights then Numnights\_end. Range is 0.000:365. If TR\_Q19=000:365. If TR\_Q19=000:365. If TR\_Q19=000:365. If TR\_Q19=000:365. If TR\_Q19=000:365. If TR\_Q19=000 goto TR\_Q20. If TR\_Q19=001:365 nights then goto AC\_Q01.<sup>I</sup> .S. nights report  $\triangleright$  TR\_Q19 then point in pop-up in pop-United States <> nights declared spent in United States. **TR\_Q20** How many nights did you spend in a country other than  $\blacksquare$  or the  $\blacksquare$  A States? [Min: 0 Max: 365] <997> Don't know..............................................................................................................go to NUMNIGHTS\_END <998> Refusal....................................................................................................................go to NUMNIGHTS\_END *Note:* TR<sub>2</sub> Multiple\_Nights\_Canada + Nights\_USA + Nights\_Other. Range is 000:365. If If  $TR\_Q20$  = 001. If other nights the nights theorem goto AC\_Q01. If other nights reported  $\sim TR\_Q20$  then pop-up: Nights s declared spe **TR\_S18DES** *Note:* No night spent in ^TR\_ Vain why. **TR\_S20CDA INTERVIEWER:** Please given a reason why number of nights declared in Canada  $\leq$  number of nights reported in Canada. *N*<sub>t</sub> This question appears if nights  $\ell$  ared in Canada  $\leq$  nights reported in Canada. **For instantant and Control in the Community of the Community of the Community of the Community of the Community of the Community of the Community of the Community of the Community of the Community of the Community of the** 

#### **TR\_S20US**

INTERVIEWER: Please give a reason why number of nights declared in USA  $\sim$  number of nights reported in the USA.

*Note:* This question appears if nights declared in USA  $\Diamond$  nights reported in USA.

#### **TR\_S20OTH**

INTERVIEWER: Please give a reason why number of nights declared in other country  $\Diamond$  number of nights reported in other country.

*Note:* This question appears if nights declared in Other  $\Diamond$  nights reported in Other.

#### **NUMNIGHTS\_END**

If TR\_Q13 (How many nights away) = 0 Then No\_Nights. If  $T\beta$   $\alpha$ 3 (How many nights away) = 1 Then One\_Night. If TR\_Q13 (How many nights away) > 1 the Multiple\_Nights. If TR\_Q14 (Spent this night in destination) = 1(Yes) Then One\_Night\_Dest. If TR\_Q14 (Spent this night in destination) = 2 (No) Then One\_Night\_NoDes. If TR\_Q16 (Spent all nights in destination) =1 (Yes) then MultNight\_Dest End of Module NUMNIGHTS. **For ITERVIEWER:** Please give a reason why number of nights declared in other couples and information of the reported in other country.<br> **FORMATION CONTRACT CONSULTS AND INTERVIEWER:** Please give a reason why number of nig

#### **LOCATIONS\_STA**

# **CANADIAN TRAVEL SURVEY 2001**

Start of Module LOCATIONS; If (IN\_Q06 (Number of overnight trips: TripCountEst module) = 0) AND (IN\_Q08 (Number of same day trips: TripCountEst module) = 0) then NoTrips. (See Value 1). If (TR\_Q05 (What was destination: Destination module)=8 (Refusal)) Then Unknown\_Destin (See Value 2). If TR\_Q13 (How many nights away: NumNights module) = 0 Then No\_Nights (See Value 3). If TR\_Q14 (Spent this night in destination: NumNights module) =  $1(Yes)$  Then One\_Night\_Dest (See Value 4). If TR\_Q15 (Country where this night was spent: NumNights module)  $\leq 1$  (Yes) Then NoNights InCanada (See Value 5). If TR\_Q16 (Spent all nights in destination: NumNights module) =1(Yes) Then MultNight\ Dest (See Value 6). INTERVIEWER: The information is complete. The no. of nights reported  $\in \mathbb{R}$  the no. of nights declared. Press <F12> to continue or press <ENTER> to correct any information. TSL-E02A: Otherwise if <F12> is pressed and TOTAL NUMBER OF NIGHTS DECLARED>TOTAL NIGHTS REPORTED, Pop-Up: Nights reported in Canada < nights declared in Canada TSL-E02B: Or if  $\ll 12 \gg$  is pressed and total NUMBER OF NIGHTS DECLARED < TOTAL NIGHTS REPORTED, Pop-Up: Nights reported in Canada > nights declared in Canada. TSL-E02C: Default to TR\_Q21. If all nights not spent in Canada but at least one night (TR\_Q17=2 "NO", REFUSED or DON'T KNOW and TR  $Q18\approx 0$ ) Then set counters for NIGHTS DECLARED as follows: Set NIGHTS IN CANADA =  $T_{R}QN_{R}$ . Set TOTAL NIGHTS DECLARED =  $TR_Q13$  (Number of nights respondent was away from home on this trip). If  $\leq$  ENTER> is pressed on a blank line default to  $LO_0$ 02A. Otherwise if  $\langle F12 \rangle$  is pressed and NUMBER OF NIGHTS IN CANADA REPORTED = NUMBER OF NIGHTS  $R\&A N\&A D A D E C L A RED$ , the interviewer instructions at the top of the screen change to: INTERNIEWER: The information is complete. The no. of nights reported in Canada = the no. of nights declared in Canada. Press <F12> to continue or press <ENTER> to correct any information." Otherwise if <F12> is pressed and TOTAL NUMBER OF NIGHTS DECLARED IN CANADA > TOTAL NIGHTS REPORTED IN CANADA, Pop-Up: Nights reported in Canada < nights declared in Canada. TSL-E02D: Otherwise if <F12> is pressed and TOTAL NUMBER OF NIGHTS DECLARED INCANADA AQUAL NIGHTS REPORTED IN CANADA, Pop-Up: Default to TR  $Q19$  (Comment 2) Nights reported in Canada > nights declared in Canada. TSL-T03: INTERVIEWER: Select "USA/ U" and press ENTER> to enter or update accommodation information. Press <F12> when finished. 1When <ENTER> is pressed AC\_Q02; 2 When <F12> is pressed TR\_Q20; D Don't know AC\_Q02; R Refusal  $AC_1Q02$ . USA to appear automatically under LOCATION heading of this screen. Set countersfor NIGHTS DECLARED as follows: Set NIGHTS DECLARED IN USA = TR\_Q19. TOTAL NIGHTS DECLARED still set FROM TR\_Q13. If <ENTER> is pressed default to AC\_Q02. Otherwise if <F12> is pressed and NUMBER OF NIGHTS REPORTED IN USA = NUMBER OF NIGHTS DECLARED IN USA, the interviewer instructions at the top of the screen change to: "INTERVIEWER:  $\hat{\theta}$  The information is complete. The no. of nights reported in USA = the no. of nights declared in USA. Press <F12> to continue or press <ENTER> to correct any information.". TSL-E03A: Otherwise if  $\forall$  N2> is pressed and TOTAL NUMBER OF NIGHTS DECLARED >TOTAL NIGHTS REPORTED, Pop-Up: Nights reported in the USA < nights declared in the USA. TSL-E03B: Or if  $\langle$ F12> is pressed and TOTAL NUMBER OF NIGHTS DECLARED < TOTAL NIGHTS REPORTED, Pop-Up: Nights reported in the USA > nights declared in the USA. Default to TR\_Q20 (Comment 2). TSL-T04: INTERVIEWER: Select "OTHER/AUTRE" and press <ENTER> to enter or update accommodation information. Press  $\leq$ F12> when finished. 1 When  $\leq$ ENTER> is pressed AC\_Q02, 2 When  $\leq$ F12> is pressed TR\_Q21, D Don't know AC\_Q02, R Refusal AC\_Q02. OTHER to appear automatically under LOCATION heading of this screen. Setcounters for NIGHTS DECLARED as follows: Set NIGHTS DECLARED IN OTHER =TR\_Q20. TOTAL NIGHTS DECLARED still set from TR\_Q13 (NUMBER OF NIGHTS RESPONDENT WAS AWAY FROM HOME ON THIS TRIP). If <ENTER> is pressed default to AC\_Q02. Otherwise if  $\leq$ F12 $>$  is pressed and NUMBER OF NIGHTS REPORTED IN OTHER = NUMBER OF NIGHTS DECLARED IN OTHER, the interviewer instructions at the top of the screen change to: "INTERVIEWER: The information is complete. The no. of nights reported in OTHER = the no. of nights declared in OTHER. Press <F12> to continue or press <Enter> to correct any information." TSL-E04A: Otherwise if <F12> is pressed and TOTAL NUMBER OF NIGHTS DECLARED INOTHER > TOTAL NIGHTS REPORTED IN OTHER, Pop-Up: "Nights reported in OTHER < nights declared in OTHER" TSL-E04B: Or if <F12> is pressed and TOTAL NUMBER OF NIGHTS DECLARED IN Country Wister On Microsofter Internation Space and the model of the Space Internation (Space 10.0 NTEN/UFFR/FR. The information is complete. The only and the space and TOTAL NIGHTS DECLARED-TOTAL MIGHTS DECLARED is for th

# **CANADIAN TRAVEL SURVEY 2001**

# April 30, 2001 Page 14

# OTHER <TOTAL NIGHTS REPORTED IN OTHER, Pop-Up:"Nights reported in OTHER > nights declared in OTHER" (Comment 2) Default to: TR\_Q21.

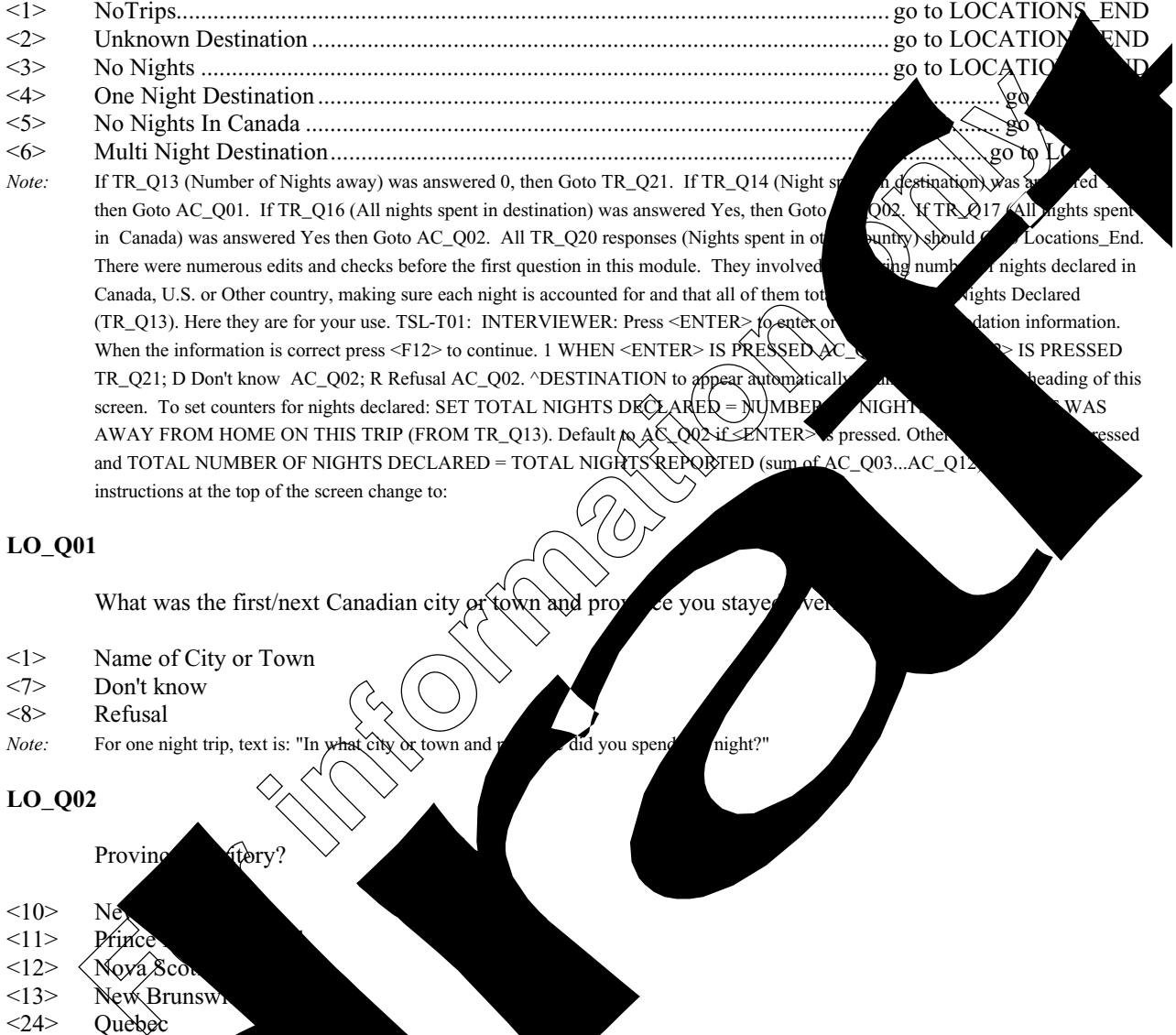

- <1> Name of City or Town
- <7> Don't know
- Refusal
- *Note:* For one night trip, text is: "In what city or town and provided you spend this night?"

# **LO\_Q02**

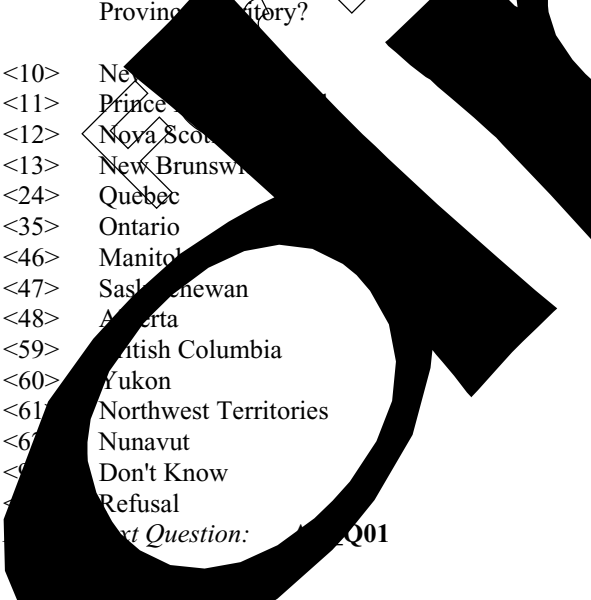

# **AC\_Q01**

In what types of accommodation did you stay?

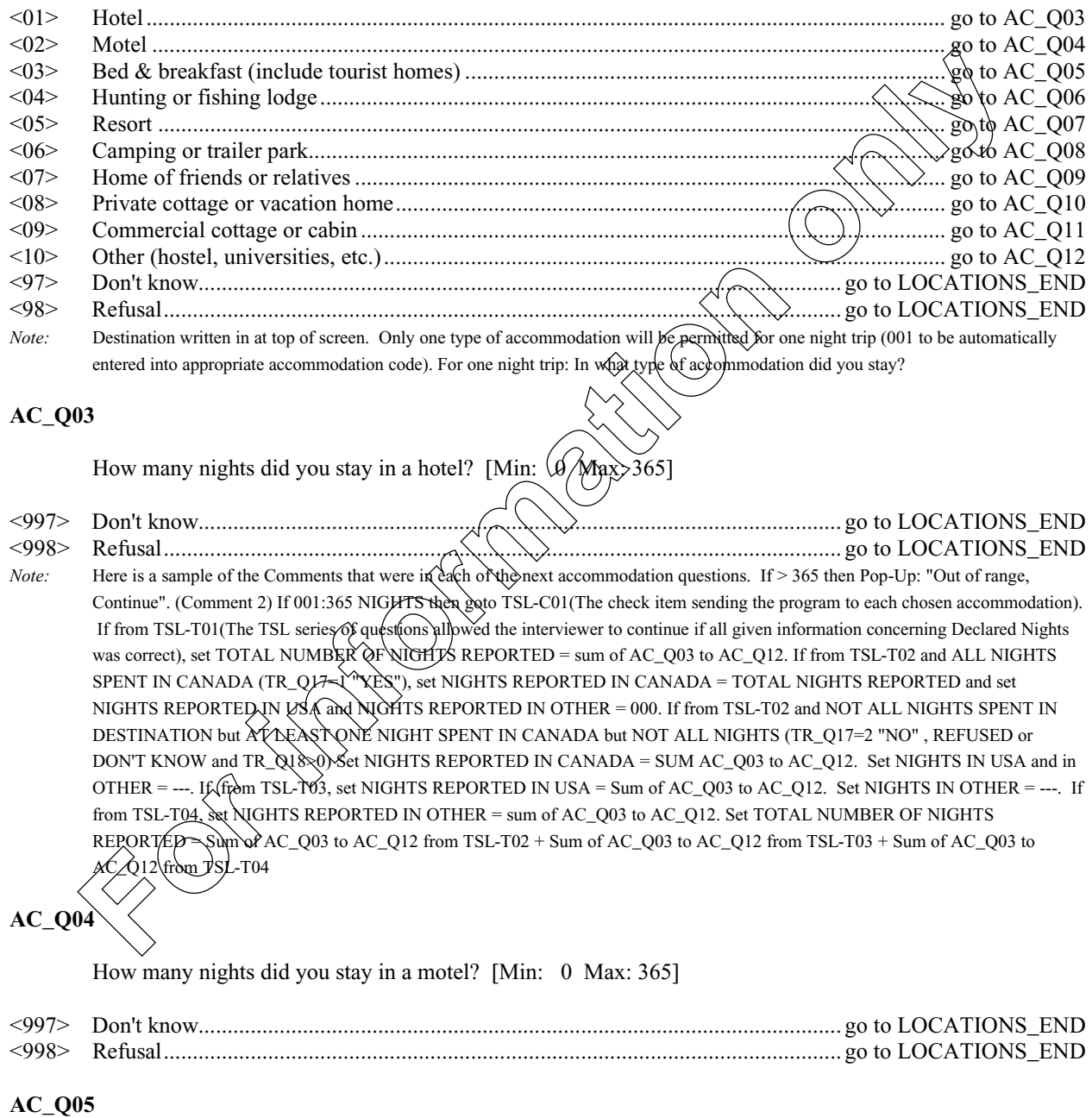

How many nights did you stay in a bed and breakfast? (include tourist homes) [Min: 0 Max: 365]

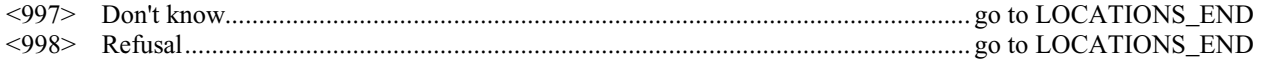

# **AC\_Q06**

How many nights did you stay in a hunting or fishing lodge? [Min: 0 Max: 365]

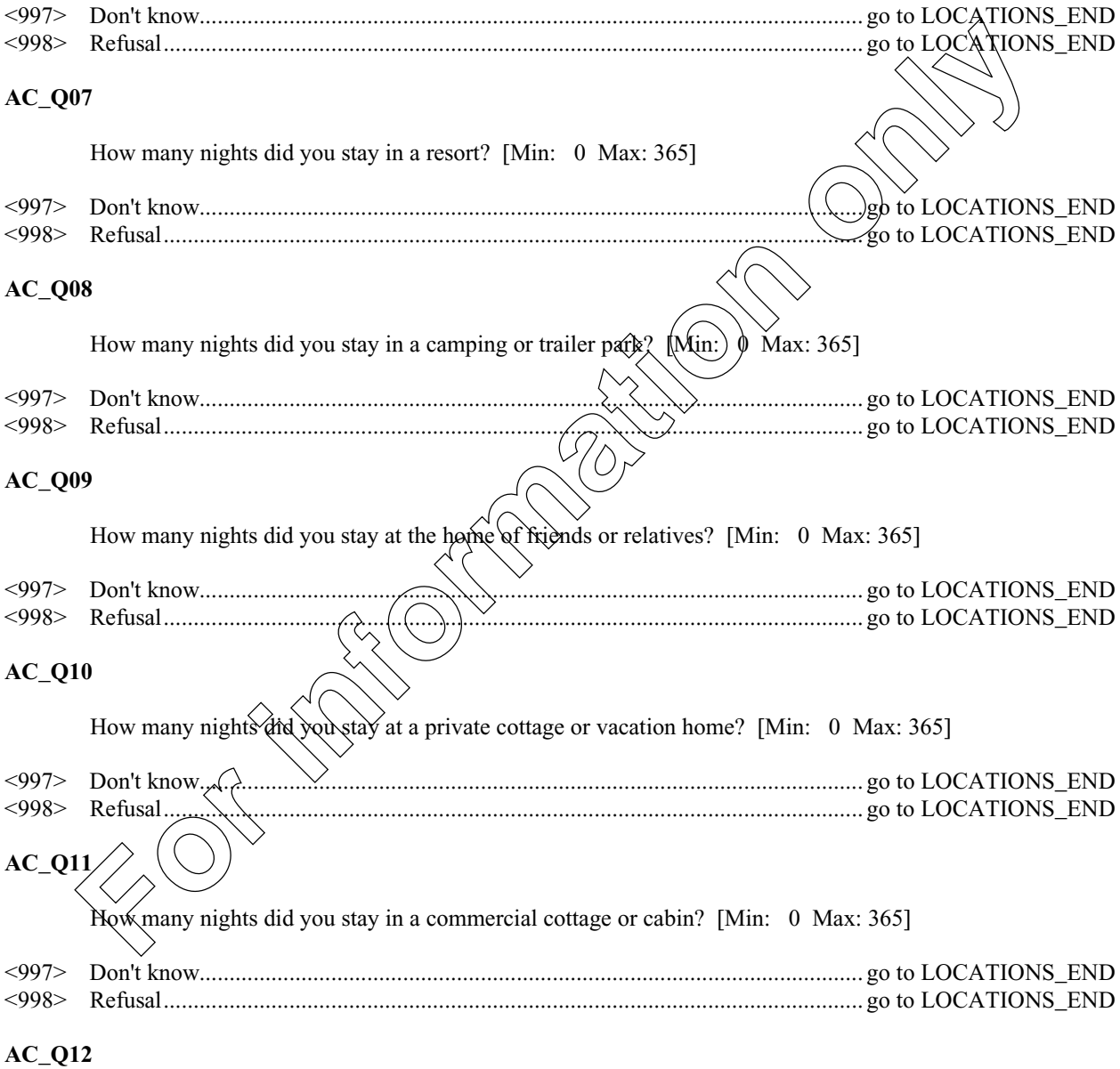

How many nights did you stay in another type of accommodation (hostels, universities, etc.)? [Min: 0 Max: 365]

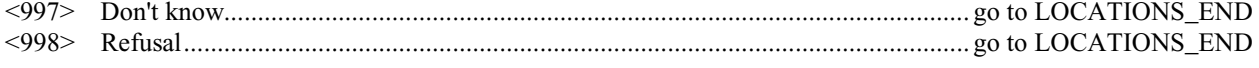

# **LO\_Q04**

INTERVIEWER: Is there another Canadian location?

- $<$ 1> Yes
- $\langle 2 \rangle$  No
- *Note:* If no LO\_Q01 = DESTINATION then goto TR\_S18DES

#### **LOCATIONS\_END**

End of Module LOCATIONS.

# **ACTIVITIES\_STA**

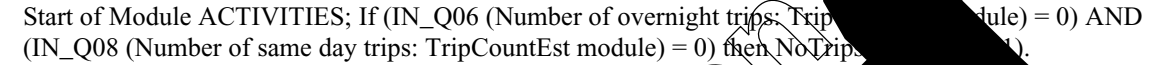

<1> NoTrips.....................................................................................................................go to ACTIVITIES\_END *Default Next Question:* **TR\_Q21**

# **TR\_Q21**

What means of transportation did you use to travel the greatest distance on the INTERVIEWER: Mark one only.

- <1> Auto (include motor homes, jeeps, trucks, vans & campers, etc.) .............................................................go to TR\_Q23
- <2> Air...............................................................................................................................................go to TR\_Q22 <3> Bus..............................................................................................................................................go to TR\_Q23 <4> Rail .............................................................................................................................................go to TR\_Q23 <5> Boat ............................................................................................................................................go to TR\_Q23 <6> Other (include motorcycles, bicycles, etc.).................................................................................go to TR\_Q23 <7> Don't know..................................................................................................................................go to TR\_Q23 **For information only the set of the set of the set of the set of the set of Module ACTIVITIES:** If (IN\_006 (Number of overright right right right)<br> **For information of set of the set of the set of the set of the set of th**
- <8> Refusal........................................................................................................................................go to TR\_Q23 *Note:* If TR<sub>2</sub> goto TR<sub>2</sub>Q2

# **TR\_Q22**

it a Can

- 
- <1> Yes
- $\langle 2 \rangle$  No<br> $\langle 7 \rangle$  Do
- Don't know
- $\langle 8 \rangle$  R  $\alpha$ sal
- *Default kt Question:* **TR\_Q23**

What was your main reason for taking this trip? INTERVIEWER: Mark one only

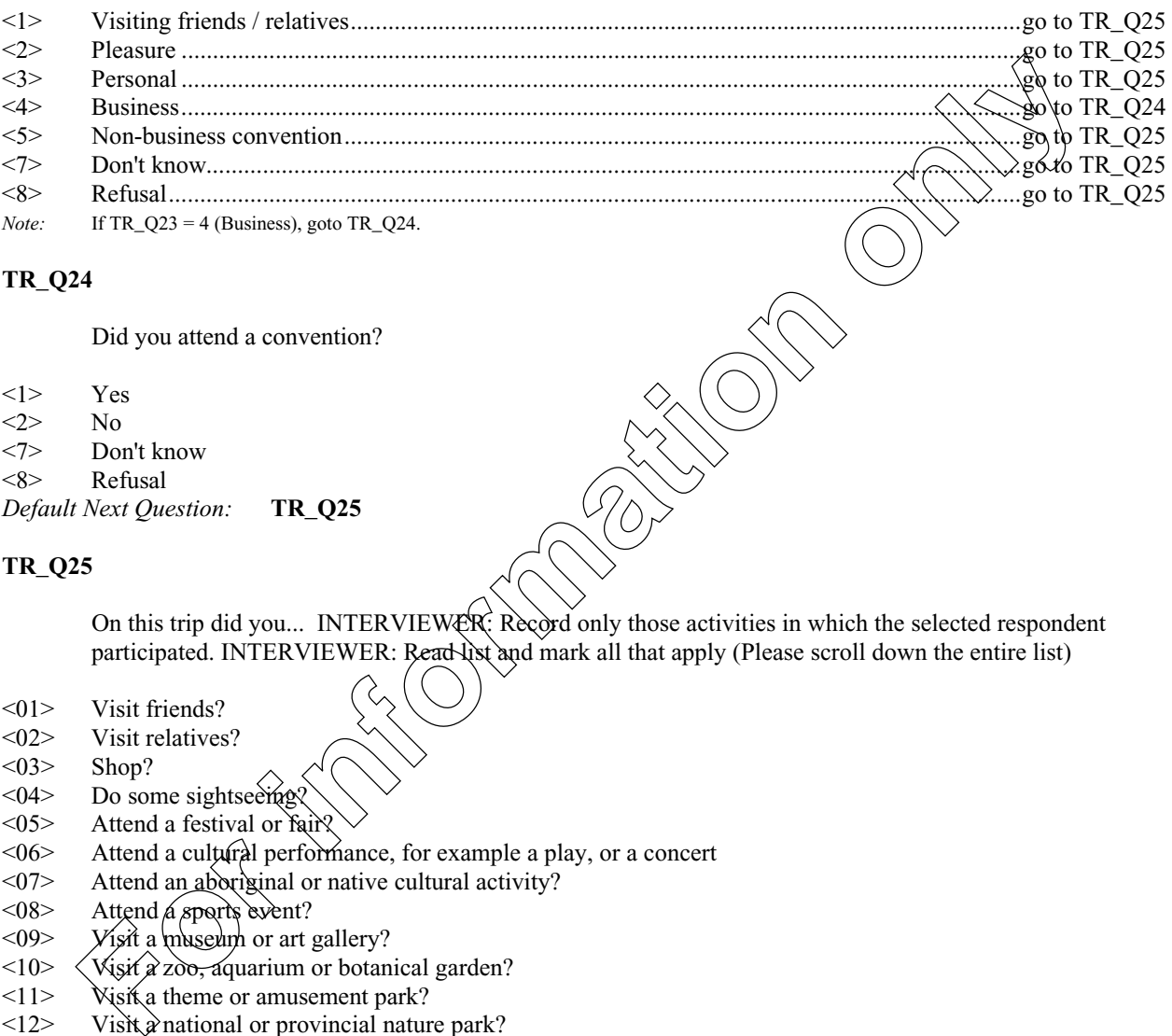

# **TR\_Q24**

Did you attend a convention?

- <1> Yes
- $\langle 2 \rangle$  No
- <7> Don't know
- Refusal
- *Default Next Question:* **TR\_Q25**

# **TR\_Q25**

On this trip did you... INTERVIEWER: Record only those activities in which the selected respondent participated. INTERVIEWER: Read list and mark all that apply (Please scroll down the entire list)

- <01> Visit friends?
- <02> Visit relatives?
- 
- $< 03$  Shop?<br> $< 04$  Do sor Do some sightseeing
- $\leq 05$  Attend a festival or fair?
- $\leq 06$  Attend a cultural performance, for example a play, or a concert  $\leq 07$  Attend an aboriginal or native cultural activity?
- Attend an aboriginal or native cultural activity?
- $\langle 08 \rangle$  Attend *a sports event?*<br> $\langle 09 \rangle$  *Yisit a museum or art is*
- $\langle 09 \rangle$  Visit a museum or art gallery?<br> $\langle 10 \rangle$  Visit a zoo, aquarium or botan
- Visit  $\hat{\chi}$  zoo, aquarium or botanical garden?
- $\langle 11 \rangle$  Visit a theme or amusement park?<br> $\langle 12 \rangle$  Visit a national or provincial nature
- Visit  $\hat{\alpha}$  national or provincial nature park?
- <13> Visit a historic site?
- $\langle 14 \rangle$  Go to a bar or nightclub?<br> $\langle 15 \rangle$  Go to a casino?
- Go to a casino?
- <16> Take a cruise or boat trip?
- $\langle 17 \rangle$  None of the above<br> $\langle 97 \rangle$  Don't know
- Don't know
- <98> Refusal
- *Default Next Question:* **TR\_Q26**

*Note:* If none of the above marked and any other category also marked, then goto TR\_E25.

 $\lambda \sim 1$ 

# **TR\_E25**

You cannot select "none of the above" and another category. Please return and correct.

# **TR\_Q26**

Did you participate in any sports or outdoor activities?

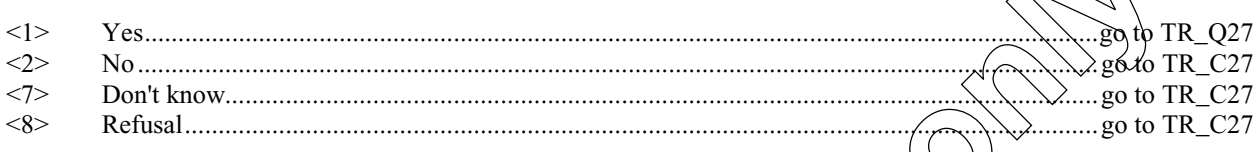

# TR\_Q27

What were these sports or outdoor activities? INTERVIEWER: ReadVistand mark all that apply

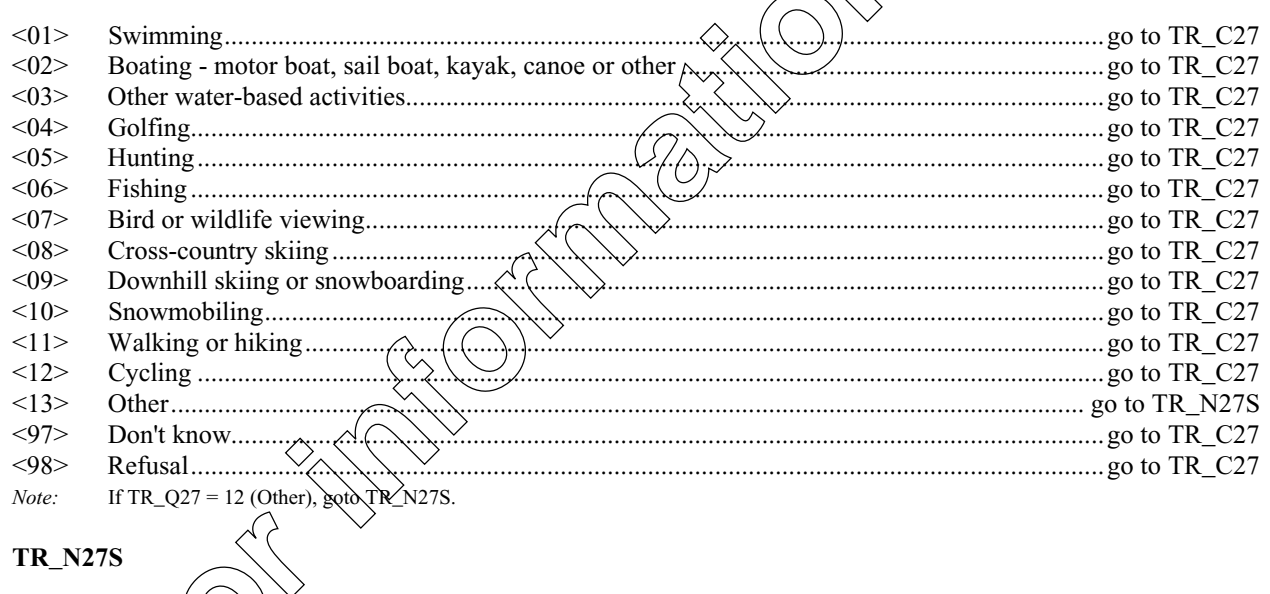

 $\sqrt{\text{EW}}$ R: Specify other sport(s). **TR\_C27** 

CHECK ITEM: If TR\_Q11=01 then goto TR\_Q28.

Note: On output this field is a one-byte field containing an internal destination marker. It is not used for processing.

# **ACTIVITIES\_END**

End of Module ACTIVITIES

#### **EXPENSES\_STA**

Start of Module EXPENSES; If (IN  $Q06$  (Number of overnight trips: TripCountEst module) = 0) AND (IN\_Q08 (Number of same day trips: TripCountEst module) = 0) then NoTrips. (See Value 1).

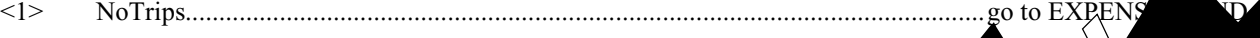

# **TR\_Q28**

I would now like to ask you some questions about the cost of this trip. Please  $\bigcup_{n=1}^{\infty}$   $\bigcap_{n=1}^{\infty}$   $\bigcap_{n=1}^{\infty}$   $\bigcap_{n=1}^{\infty}$   $\bigcap_{n=1}^{\infty}$   $\bigcap_{n=1}^{\infty}$   $\bigcap_{n=1}^{\infty}$   $\bigcap_{n=1}^{\infty}$   $\bigcap_{n=1}^{\infty}$ this trip including taxes and tips. Please do not forget to include the costs for  $\frac{1}{R}$   $\frac{1}{R}$  (Number people living in household:) household members who went on this trip. INT people living in household:) household members who went on this trip. INT continue. **Formation**<br> **Formation** is the construction of the cost of this trip. Please<br>
this trip including taxes and tips. Please do not forget to include the costs if<br>  $\frac{P(R,Q)P}{Q(R,Q)P}$ <br>
(continue<br>
continue.<br>
Next Question: **FR\_Q** 

*Default Next Question:* **TR\_Q29**

# **TR\_Q29**

Were all the costs of this trip paid for by you or members of your household

- <1> Yes..............................................................................................................................................go to TR\_Q33
- 
- <2> No...............................................................................................................................................go to TR\_Q30
- <7> Don't know..................................................................................................................................go to TR\_Q30 <8> Refusal........................................................................................................................................go to TR\_Q30
- *Note:* If TR\_Q29 = 1 (Yes), goto TR\_Q33.

## **TR\_Q30**

Who paid for all or any part of this trip? We government?

 $\langle 1 \rangle$  Yes<br> $\langle 2 \rangle$  No

- $<2>$
- $<7>$  Don't know

<8> Refusal

*Default Next* TR\_Q31

# **TR\_Q31**

- it a privation of the sector business or organization
	-
- <1> Yes
- $\langle 2 \rangle$  No<br> $\langle 7 \rangle$  Dor
- $\langle 7 \rangle$  Don't now
- $\langle 8 \rangle$  R  $\alpha$ sal
- *Default kt Question:* **TR\_Q32**

Was it youself or other individuals?

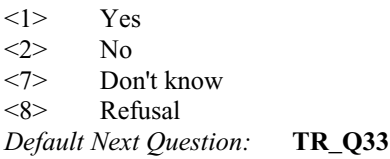

# **TR\_Q33**

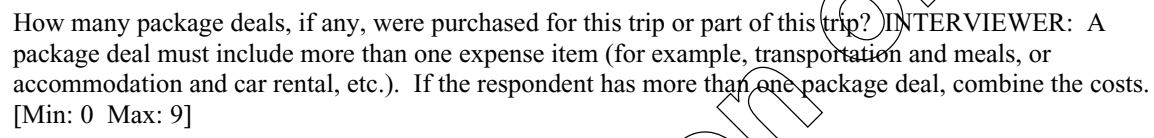

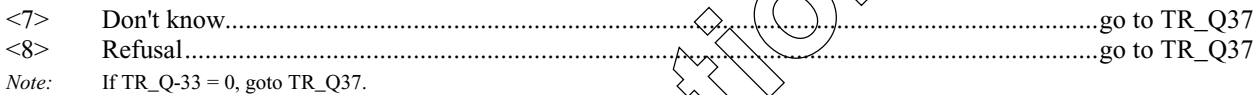

# **TR\_E33**

 $WARNQ33 = INTERVIEWER: Make  $supf$  (the response) and the results of the package deal.$ WARNQ33 will be invoked as extra text to be read at expense questions when  $TR\_Q33>0$  (one or more package deals).

# **TR\_Q34**

Did this package include: INTERVIEWER: Read the list and mark all that apply

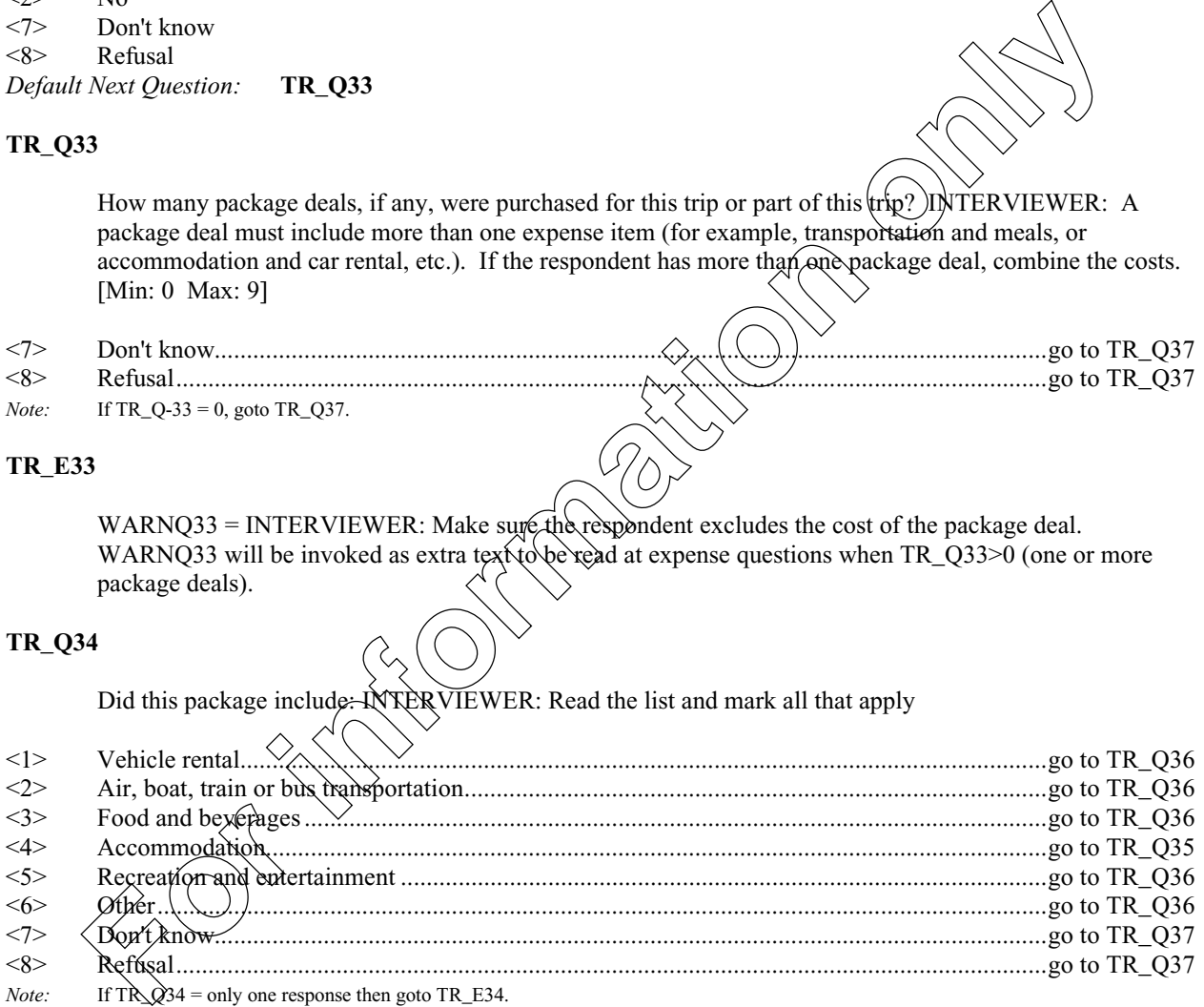

# **TR\_E34**

Package deal should include at least two expense items.

How many nights were included in this package? [Min: 0 Max: 365]

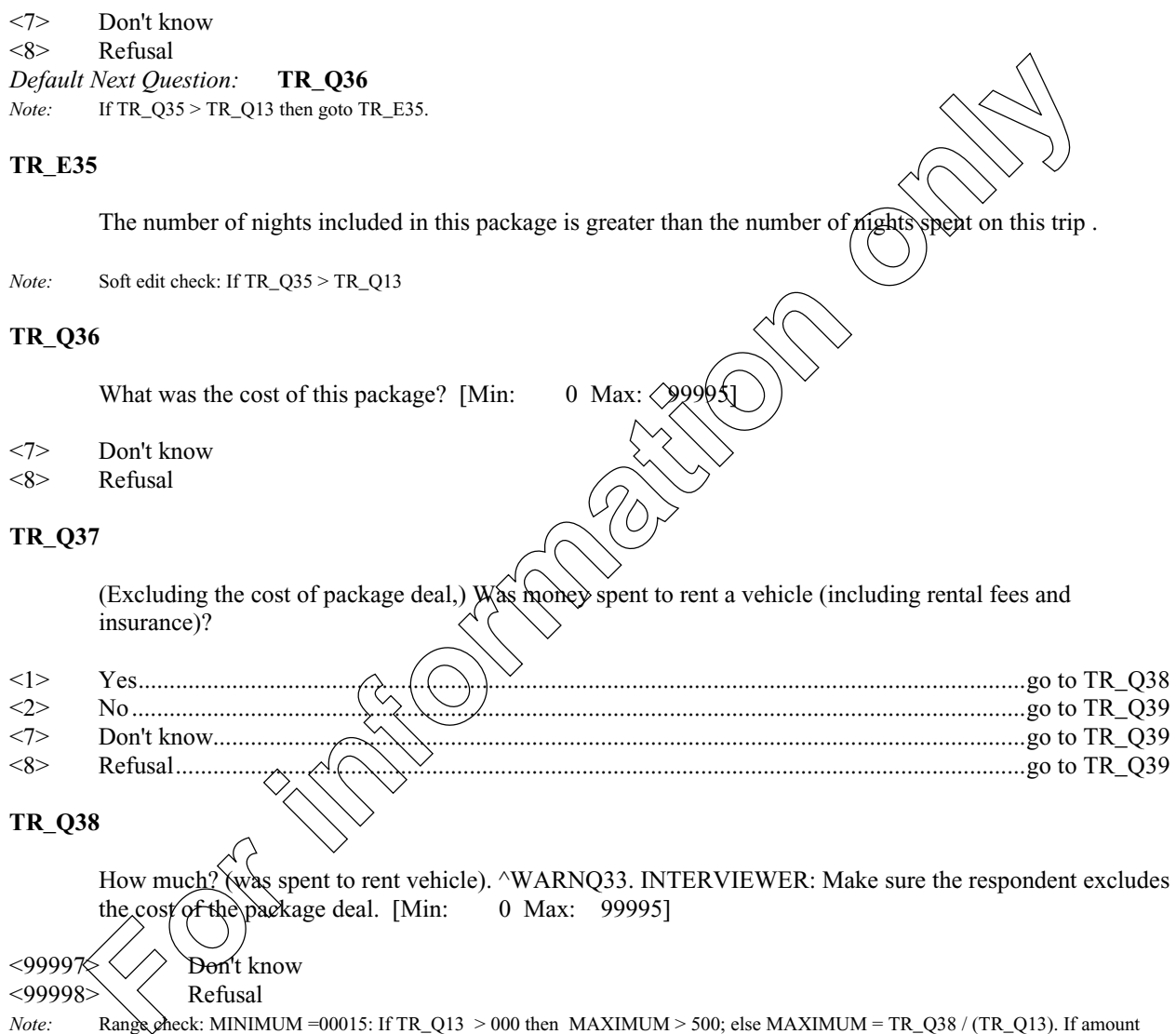

*Note:* Range check: MINIMUM =00015: If TR\_Q13 > 000 then MAXIMUM > 500; else MAXIMUM = TR\_Q38 / (TR\_Q13). If amount entered in TR\_Q38 > MAXIMUM then pop-up: "Amount given is quite high". If amount entered in TR\_Q38 < MINIMUM then pop-up: "Amount given is quite low".

Was money spent to operate a private or rented vehicle (including gas, repairs and parking)? ^WARNQ33. INTERVIEWER: Make sure the respondent excludes the cost of the package deal.

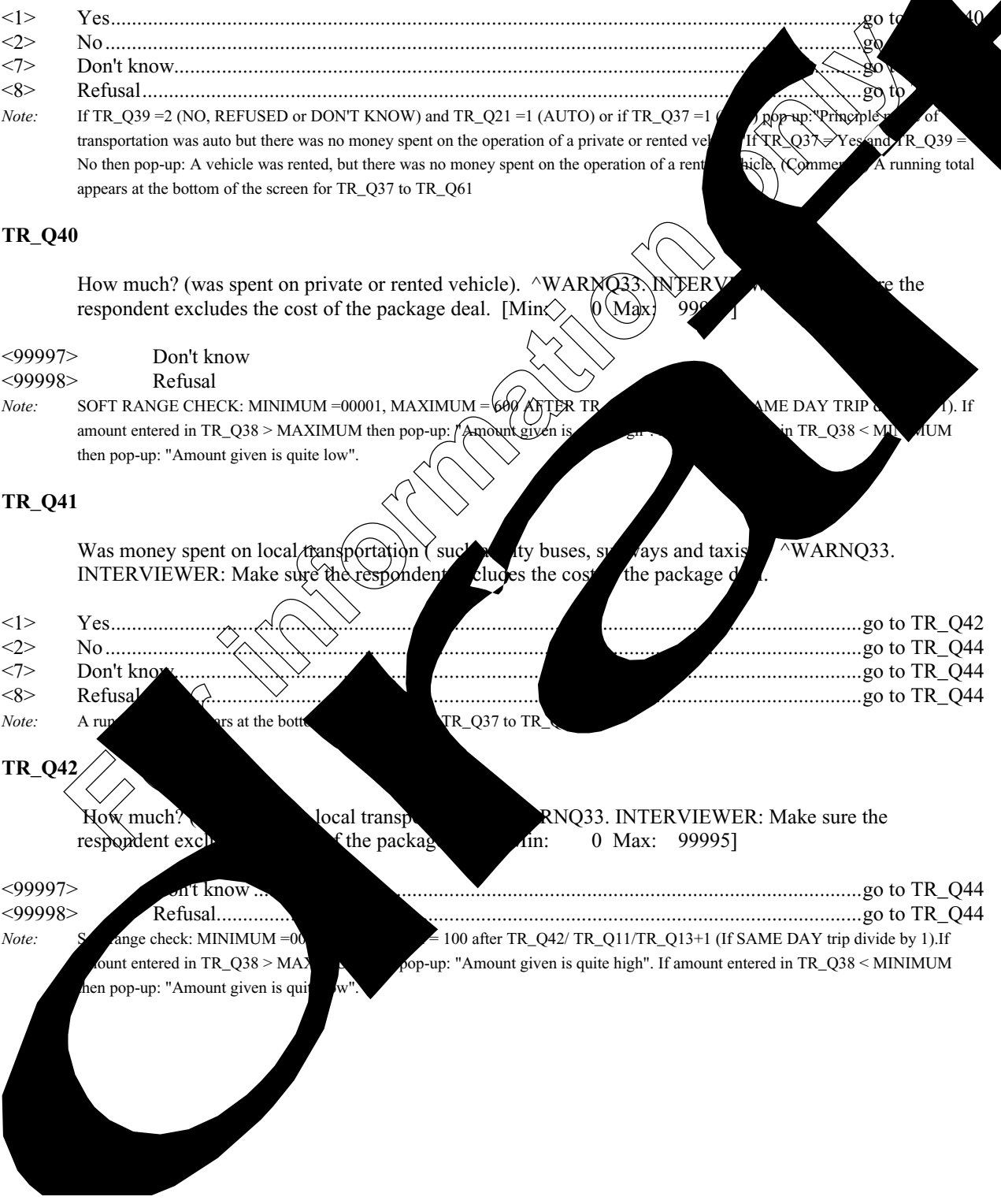

# April 30, 2001 Page 24

# **TR\_Q43**

How much of this  $\sqrt{\text{TR}_Q42}$  was spent on taxis? [Min: 0 Max: 99995]

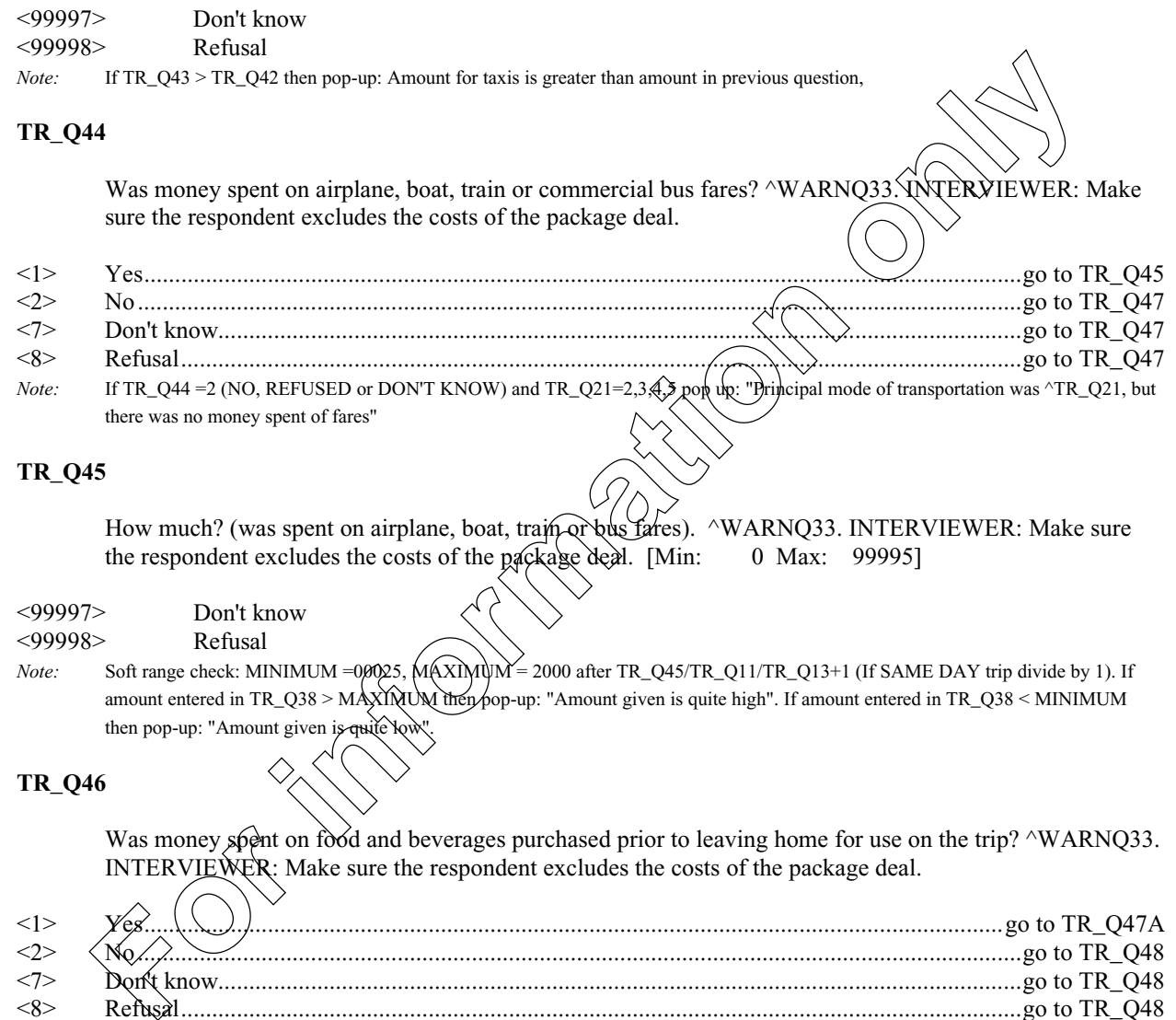

# **TR\_Q45**

How much? (was spent on airplane, boat, train or bus fares). ^WARNQ33. INTERVIEWER: Make sure the respondent excludes the costs of the package deal. [Min: 0 Max: 99995] the respondent excludes the costs of the package deal. [Min:

#### <99997> Don't know <99998> Refusal

*Note:* Soft range check: MINIMUM =00025,  $\sqrt{(\text{XY})}$  $\sqrt{(\text{XY})}$  = 2000 after TR\_Q45/TR\_Q11/TR\_Q13+1 (If SAME DAY trip divide by 1). If amount entered in TR\_Q38 > MAXIMUM then pop-up: "Amount given is quite high". If amount entered in TR\_Q38 < MINIMUM then pop-up: "Amount given is

# **TR\_Q46**

Was money spent on food and beverages purchased prior to leaving home for use on the trip?  $\gamma$ WARNQ33. INTERVIEWER: Make sure the respondent excludes the costs of the package deal.

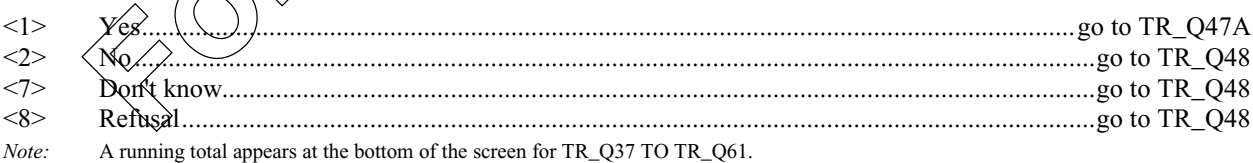

How much? (was spent on food and beverages purchased prior tol eaving). WARNQ33.INTERVIEWER: Make sure the respondent excludes the costs of the package deal. [Min: 0 Max: 99995]

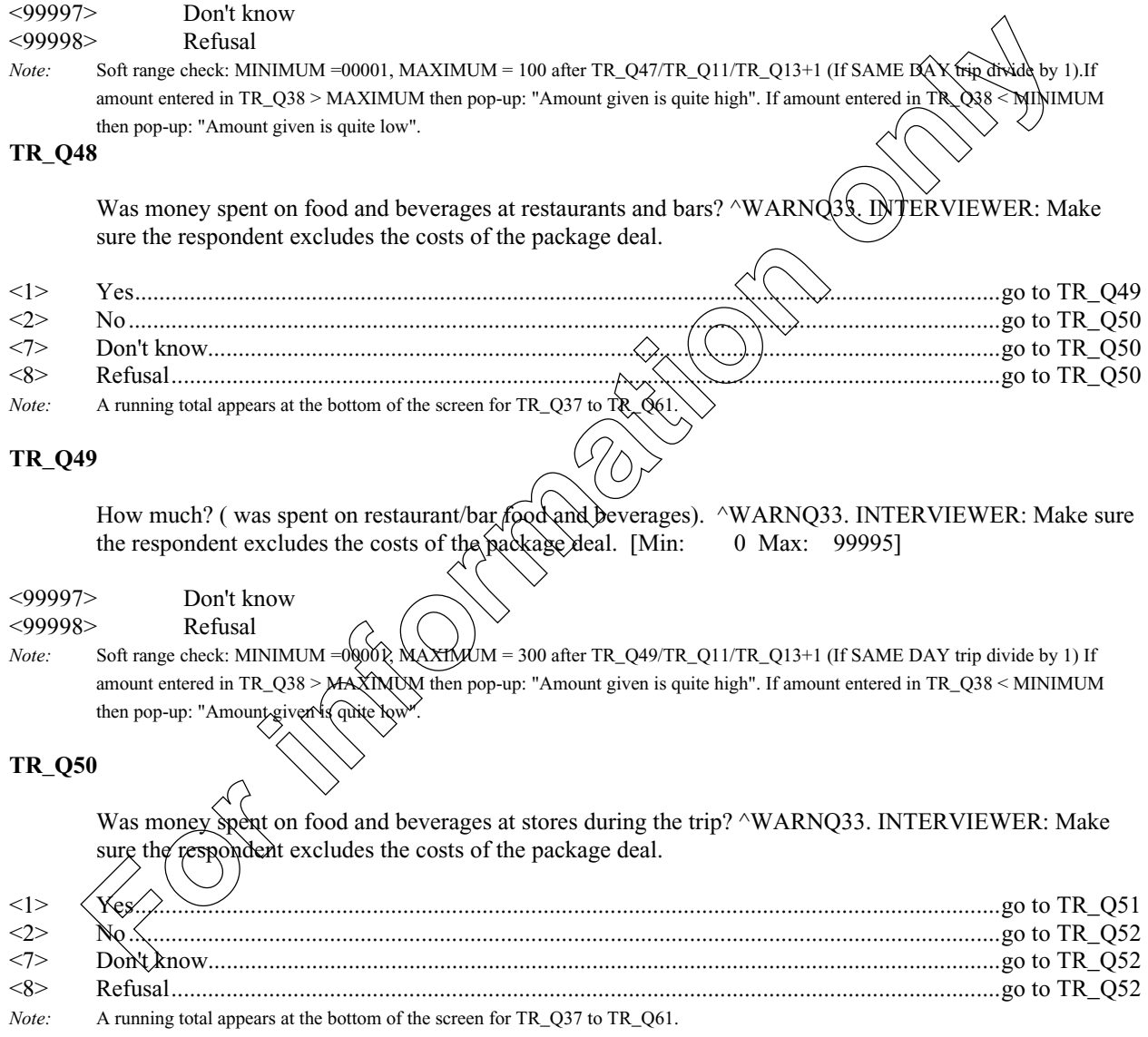

How much? (was spent on food and beverages at stores during the trip ). ^WARNQ33. INTERVIEWER: Make sure the respondent excludes the costs of the package deal. [Min: 0 Max: 99995]

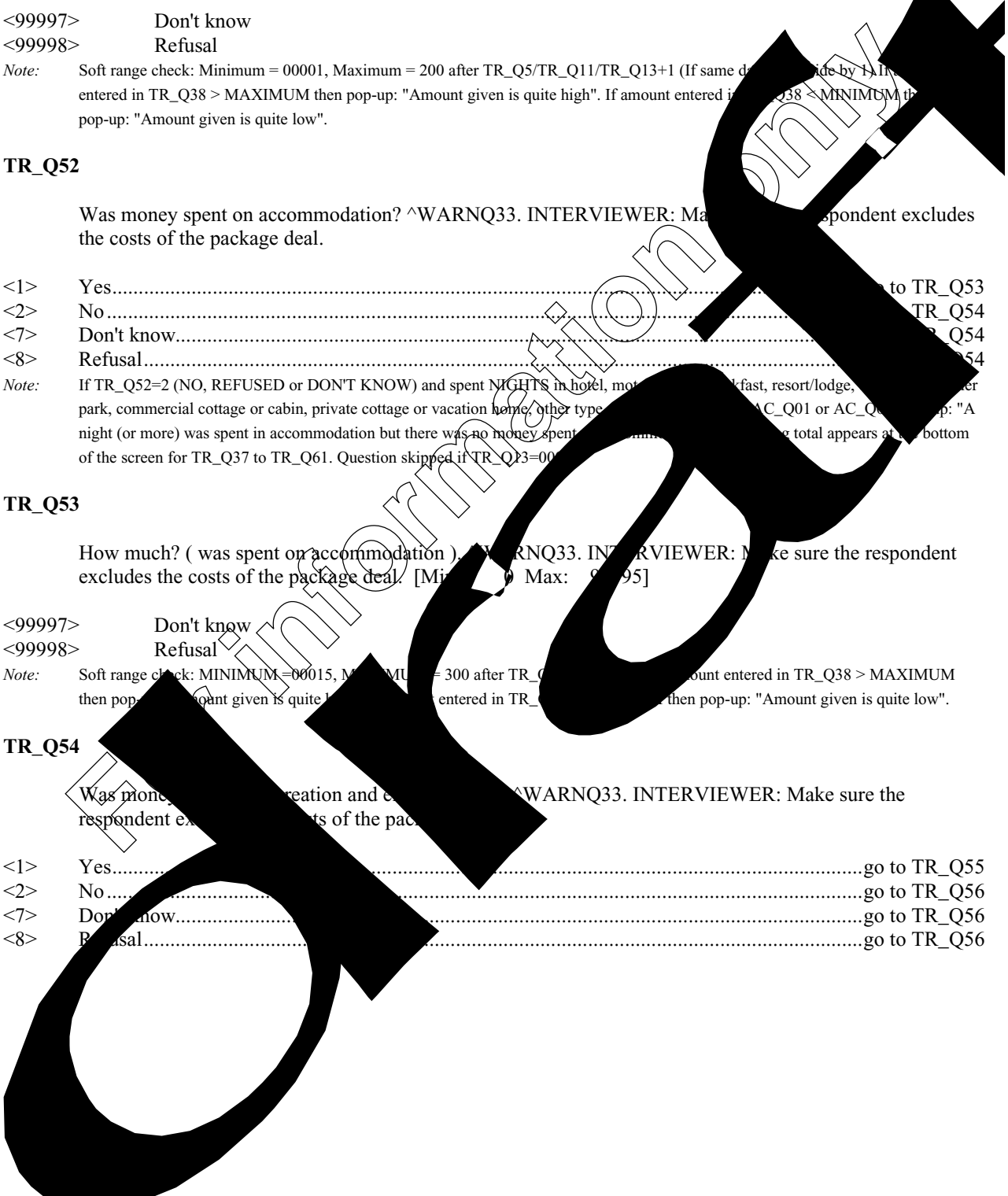

How much? (was spent on recreation and entertainment). ^WARNQ33. INTERVIEWER: Make sure the respondent excludes the costs of the package deal. [Min: 0 Max: 99995]

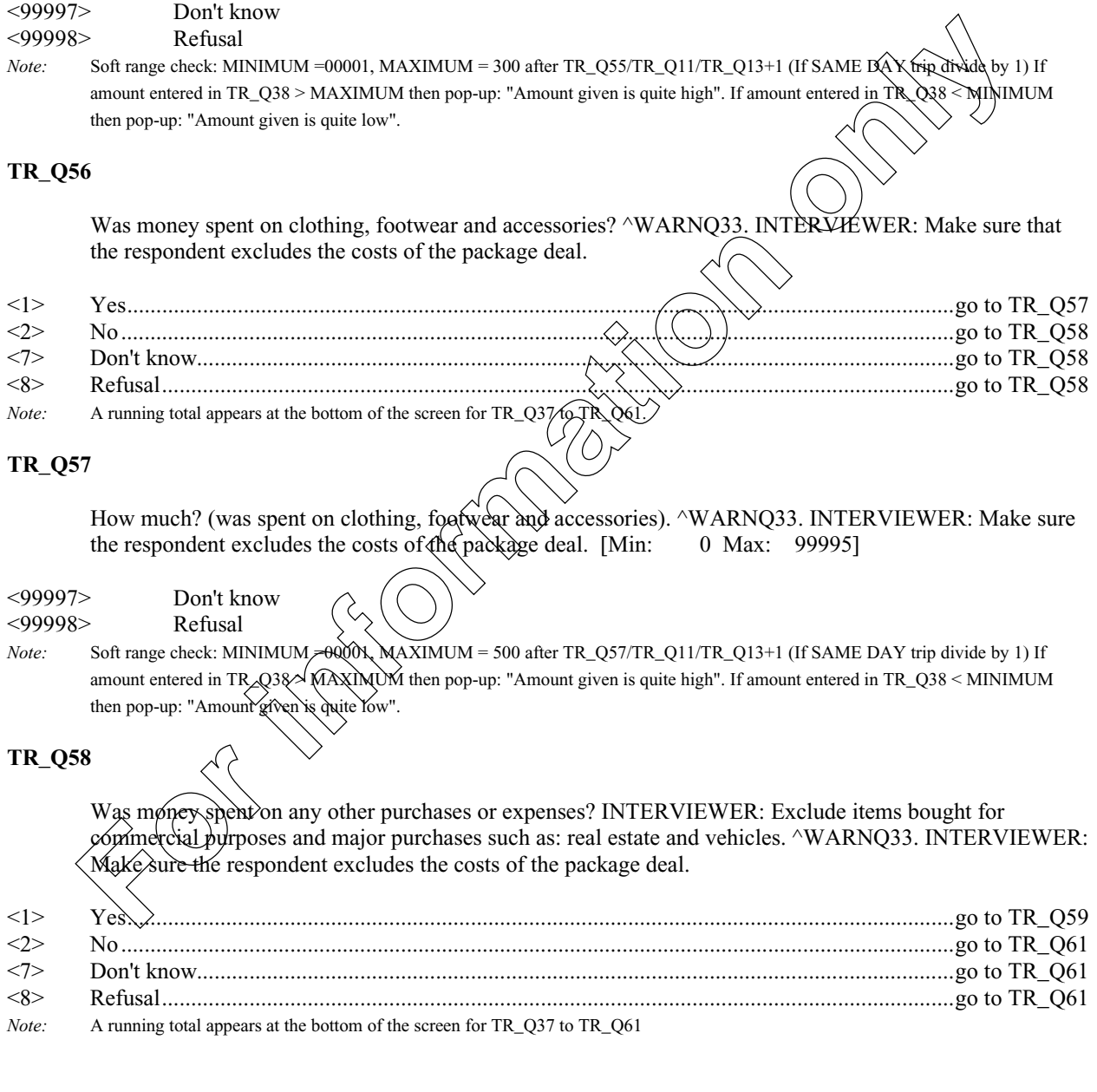

#### April 30, 2001 Page 28

## **TR\_Q59**

What were the major items included in this expense?  $\land$ WARNQ33. INTERVIEWER: Make sure the respondent excludes the costs of the package deal.

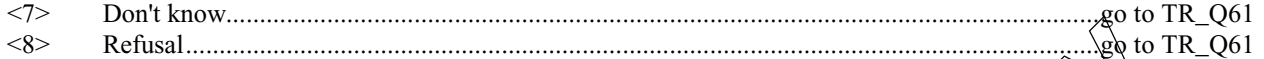

#### **TR\_Q60**

How much? (was spent on other items?) ^WARNQ33. INTERVIEWER: Make sure the respondent excludes the costs of the package deal. [Min: 0 Max: 99995]

#### <99997> Don't know <99998> Refusal

*Note:* Soft range check: MINIMUM =00001, MAXIMUM = 1500 after TR\_Q60/TR\_Q11/TR\_Q13+ $\frac{1}{2}$  (If SAME DAY trip divide by 1). If amount entered in TR\_Q38 > MAXIMUM then pop-up: "Amount given is quite high". If amount entered in TR\_Q38 < MINIMUM then pop-up: "Amount given is quite low". The 35 bytes of text from  $R\&Q59$  to remain on screen. CHECK ITEM: If "DON'T KNOW" in any part of TR\_Q37 through TR\_Q59 then goto TR\_61 else goto Check item in comment section of TR\_Q61. On output this field is a one-byte field containing an internal destination marker. It is not used for processing.

# **TR\_Q61**

Excluding items bought for commercial purposes and major purchases such as real estate and vehicles, about how much money was spent in total?  $\wedge$ WARNQ33. [Min: 0 Max: 99995]

# <99997> Don't know <99998> Refusal

*Note:* Soft range check: MINIMUM =00000. If the apount reported in Q61 < RUNNING TOTAL, then pop-up: "Total must be greater than total expenses reported" Check itsm: If TR\_Q29=1 "YES" set TR\_Q64=100 and goto TR\_Q65 else: if TR\_Q30 =1 and TR\_Q31 not=1 and  $TR\_Q32$  not= 1 then  $TR\_Q62$ = $100$  and goto TST-C09. If  $TR\_Q31$  =1 and  $TR\_Q30$  not=1 and  $TR\_Q32$  not=1 then  $TR\_Q63=100$ and goto TST-C09. If  $\chi$ Q32  $\geq$  and TR\_Q30 not=1 and TR\_Q31 not=1 then TR\_Q64=100 and goto TR\_Q62 If YES to TR\_Q29 then assign 100% automatically to TR\_Q64. If only one of TR\_Q30, TR\_Q31, TR\_Q32 is checked, then set it to 100%. If TR\_Q30 equal to 1 (GOVERNMENT PAID) then goto TR\_Q62 else goto Check item in comment section of TR\_Q62. On output this field is a one-byte field containing an internal marker. It is not used for processing. **For interesting the control of the particle of the PMC (WARN)** The Constraint of the particle only and the particle only and the particle of the particle of the particle of the particle of the particle of the particle of

# **TR\_Q62**

What percentage of the total expenditures for the trip were paid for by a government? [Min: 1 Max: 100]

- <997> Don't know
- <998> Refusal

*Note:* RANGE IS 000:100. CHECK ITEM: If ^TR\_Q31 equal to 1 (PRIVATE SECTOR PAID) then goto TR\_Q63 else goto else goto Check item in comment section of TR\_Q63.

# **CANADIAN TRAVEL SURVEY 2001**

# **TR\_Q63**

What percentage of the total expenditures for the trip were paid for by a private sector business or organisation? [Min: 1 Max: 100]

- <997> Don't know
- Refusal

*Note:* RANGE IS 000:100. Check item: If TR\_Q32 equal to 1 (YOU OR ANOTHER HOUSEHOLD MEM else goto else goto Check item in comment section of TR\_Q64.

# **TR\_Q64**

What percentage of the total expenditures for the trip were paid for by yourself or other individuals? [Min: 1 Max: 100]

- <997> Don't know
- <998> Refusal
- *Note:* RANGE IS 000:100. CHECK ITEM: Add up TR\_Q62 + TR\_Q63 + TR\_Q64. If any part of TR\_Q62 or TR\_R is equal to Don't know or Refusal then goto TR\_Q65. If TR\_Q62 TO TR\_Q64 is not equal to 100, pop up: "The percentages enter up to 100. They add up to N. Please go back and change the totals or add an explanation in the notes"

## **EXPENSES\_END**

End of Module EXPENSES.

## **NUMIDENT\_STA**

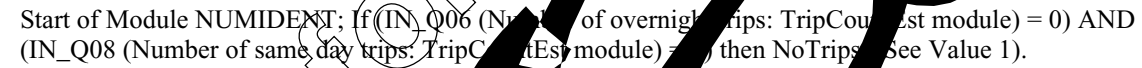

<1> NoTrips..................................................................................................................... go to NUMIDENT\_END

#### **TR\_Q65**

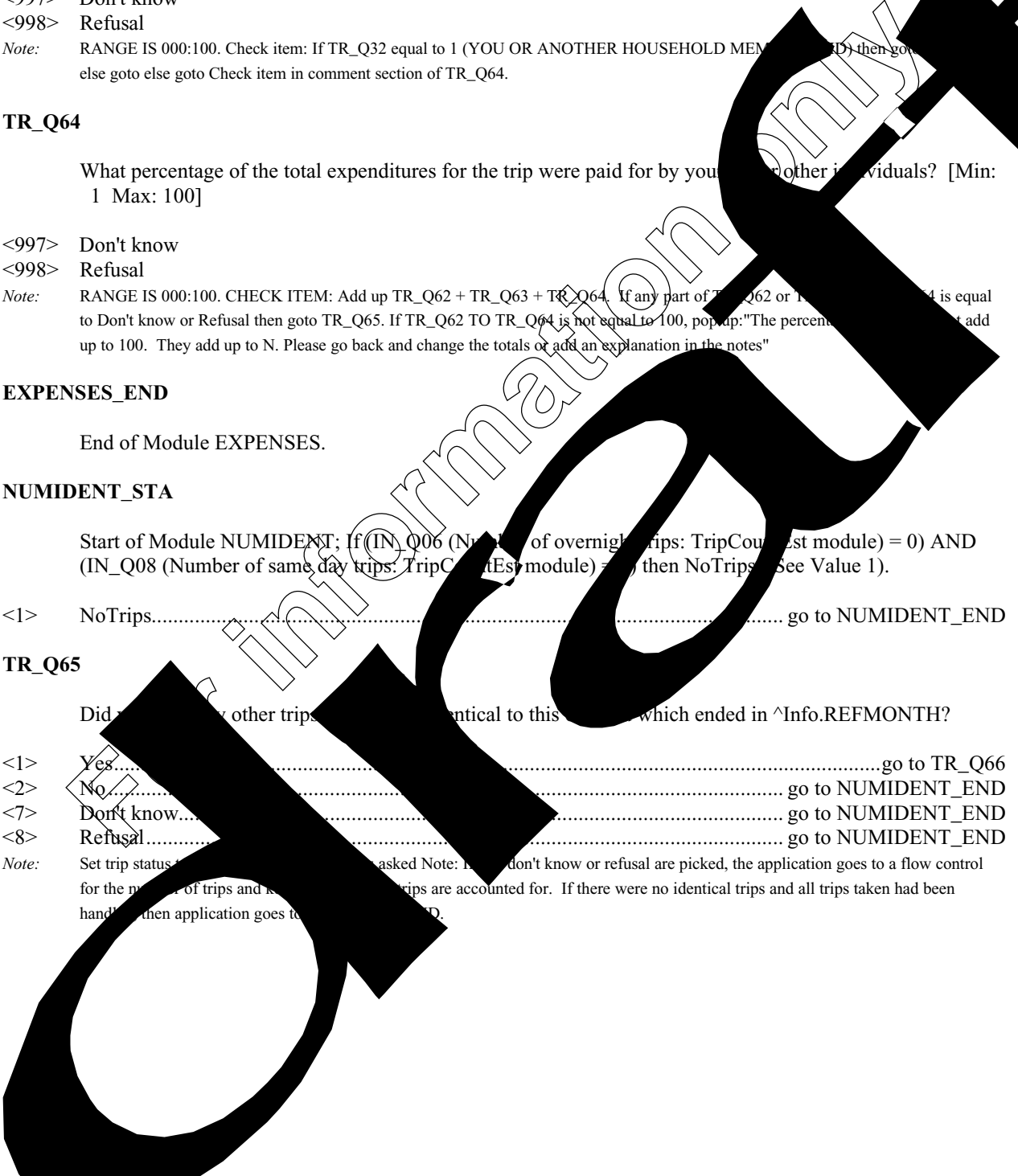

How many identical trips were there? [Min: 1 Max: 99]

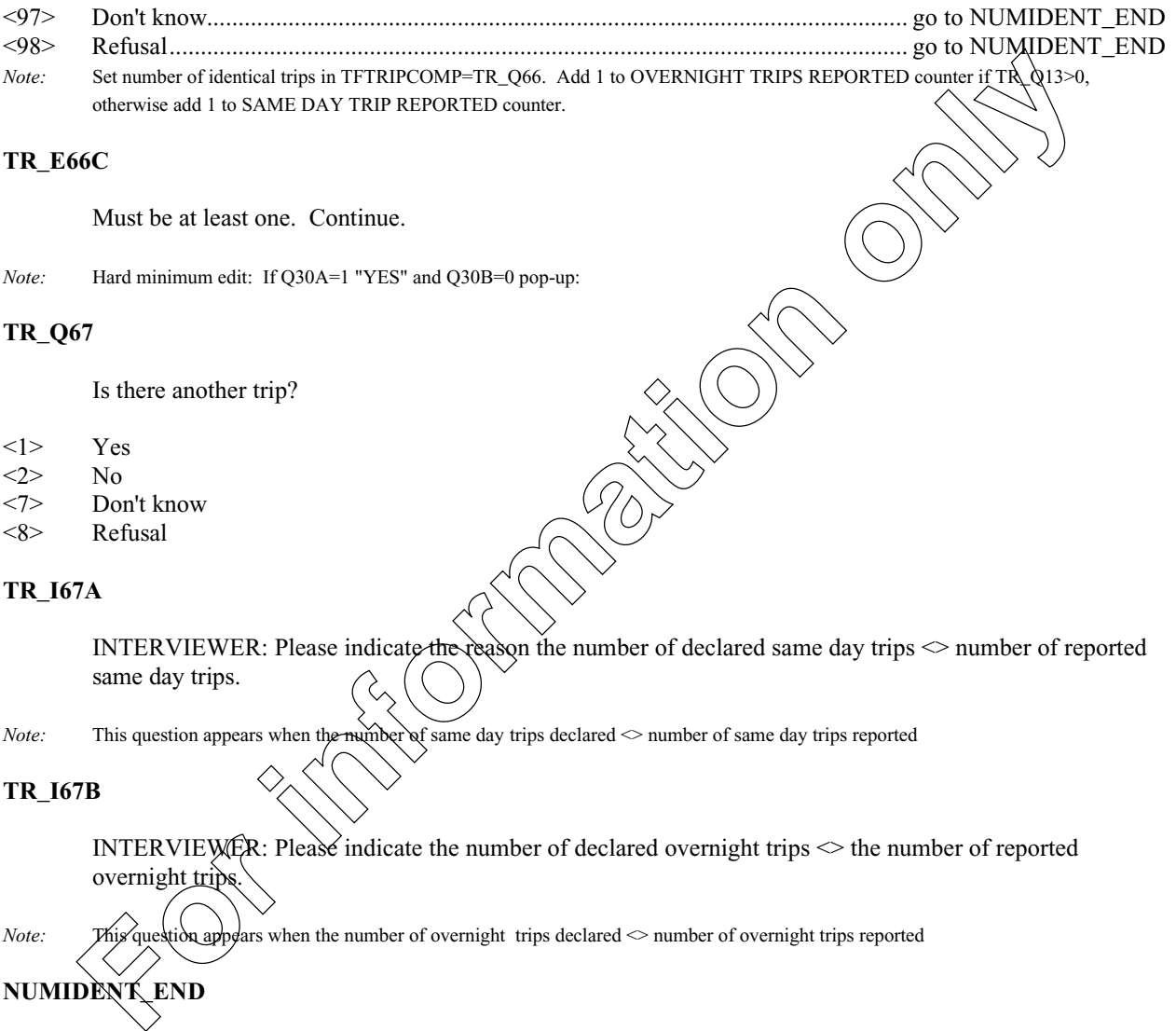

#### **TR\_E66C**

Must be at least one. Continue.

*Note:* Hard minimum edit: If Q30A=1 "YES" and Q30B=0 pop-up:

#### **TR\_Q67**

Is there another trip?

- $\langle 1 \rangle$  Yes<br> $\langle 2 \rangle$  No
- $<2>$
- <7> Don't know
- <8> Refusal

#### **TR\_I67A**

INTERVIEWER: Please indicate the reason the number of declared same day trips  $\sim$  number of reported same day trips.

*Note:* This question appears when the number of same day trips declared  $\sim$  number of same day trips reported

## **TR\_I67B**

INTERVIEWER: Please indicate the number of declared overnight trips  $\leq$  the number of reported overnight trips

*Note:* This question appears when the number of overnight trips declared  $\sim$  number of overnight trips reported

**NUMIDENT\_END**

End of Module NUMIDENT.

## **LASTYEARTRAVEL\_STA**

Start of Module LASTYEARTRAVEL; If (IN\_Q06 (Number of overnight trips: TripCountEst module) = 0) AND (IN\_Q08 (Number of same day trips: TripCountEst module) = 0) then NoTrips. (See Value 1). If ^REFMONTH is equal to January then goto CO\_Q01: Jan\_Refmonth (See Value 2).

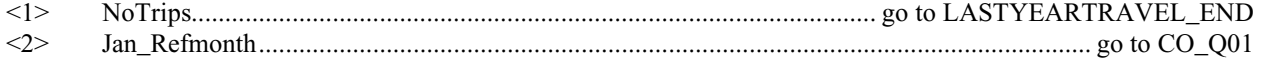

# **CO\_Q01**

During the eleven month period from January 1 to November 30, 2001, did you take any non-business trips of one night or more to a destination... Read the list and mark all that apply

- <1> Within the province?
- <2> To some other province?
- 
- $\langle 3 \rangle$  To the United States?<br> $\langle 4 \rangle$  To a foreign country of To a foreign country other than the United States?
- $\langle 5 \rangle$  None of the above<br> $\langle 7 \rangle$  Don't know
- <7> Don't know
- Refusal
- *Note:* CO\_Q01 only asked if reference month = January.

#### **LASTYEARTRAVEL\_END**

End of Module LASTYEARTRAVEL.

#### **INCOME\_STA**

Start of Module INCOME.

# **CO\_Q02**

For the year 2000, what was your total household income before taxes and deductions, including income fromwages, salaries, tips, commissions, pensions, interest, rents, etc. Was it less than \$40,000?

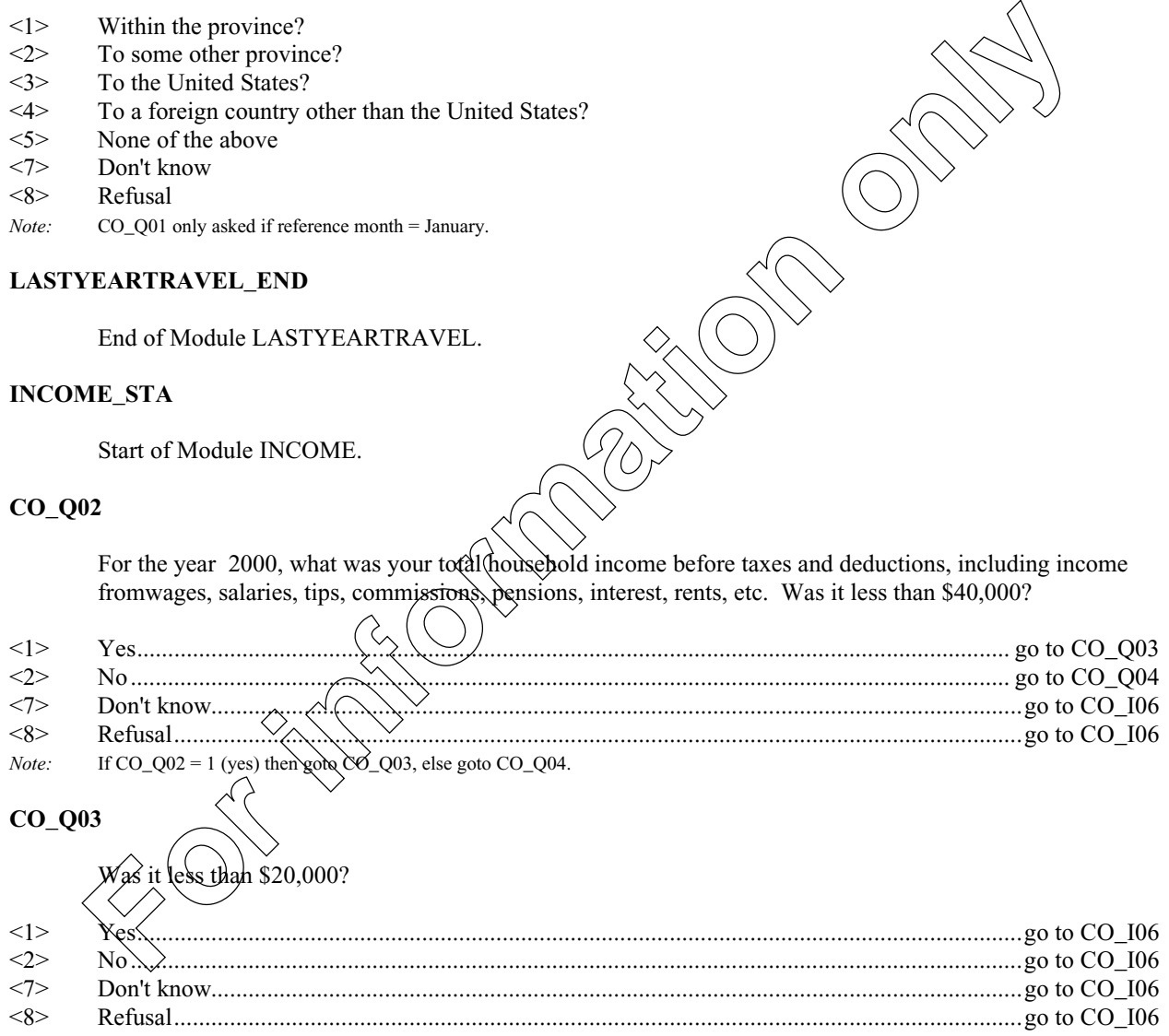

# **CANADIAN TRAVEL SURVEY 2001**

# April 30, 2001 Page 32 **CO\_Q04** Was it less than \$60,000? <1> Yes...............................................................................................................................................go to CO\_I06 <2> No.............................................................................................................................................. go to CO\_Q05 <7> Don't know...................................................................................................................................go to CO\_I06 <8> Refusal.........................................................................................................................................go to CO\_I06 *Note:* If CO\_Q04 = 2 (no) goto C0\_Q05, else goto CO\_I06. **CO\_Q05** Was it less than \$80,000? <1> Yes...............................................................................................................................................go to CO\_I06 <2> No................................................................................................................................................go to CO\_I06 <7> Don't know...................................................................................................................................go to CO\_I06 <8> Refusal.........................................................................................................................................go to CO\_I06 *Default Next Question:* **CO\_I06 CO\_I06** Thank you for your participation in the Canadian <1> Continue **R\_ID** INTERVIEWER: Select the name of the person who provided the information. **CAI\_SO** INTERVIEWER: This is the end  $\bullet$  the component. Return to previous answered questions to make any INTERVIEWER: This is the end<br>recessary corrections, or select exit the component.  $<$ 1> Ex **INCOME\_END** End of Module **IN\_Q06A** many? (overnight trip ax: 40] <97> Don't know <98> Refusal **Formation**<br> **Formation**<br>

# **IN\_Q08A**

How many? (same day trips) [Min: 1 Max: 40]

<97> Don't know

Refusal

**For information only**